Документ подписан простой электронной подписью Информация о владельце: ФИО: Запорожский Александр Юрьевич Должность: Директор Дата подписания: 24.10.2023 01:59:08 Уникальный программный ключ: 23a796eca5935c5928180a0186cabc9a9d90f6d5

1890

ф Е ДЕРАЛЬНОЕ АГ ЕНТСТВО МОРСКОГО И РЕЧНОГО ТРАНСПОРТА

### **НАХОДКИНСКИЙ ФИЛИАЛ**

ФЕДЕРАЛЬНОГО ГОСУДАРСТВЕННОГО БЮДЖЕТНОГО ОБРАЗОВАТЕЛЬНОГО УЧРЕЖДЕНИЯ ВЫСШЕГО ОБРАЗОВАНИЯ МОРСКОЙ ГОСУЛАРСТВЕННЫЙ УНИВЕРСИТЕТ ИМЕНИ АЛМИРАЛА Г.И. НЕВЕЛЬСКОГО»

**(Находкинский филиал МГУ им. адм. Г.И. Невельского)** СИСТЕМА МЕНЕДЖМЕНТА КАЧЕСТВА\_\_\_\_\_\_\_\_\_\_\_\_\_\_\_\_

**ОДОБРЕНО** Цикловой методической комиссией ОП. ЦМ и П, протокол №10 Е С. Рабцун 27.06.2023 г.

ГВЕРЖДАЮ иректор филигла mu А.Ю. Запорожский 10.07.2023 r.

## <span id="page-0-0"></span>**РАБОЧАЯ ПРОГРАММА УЧЕБНОЙ ДИСЦИПЛИНЫ СМК-РП УД-8.3-7/3/2-27.27-2023**

### **ОП.01 Инженерная графика**

Направление подготовки/специальность 23.02.01 «Организация перевозок и управление на транспорте (по видам)» Профиль: социально-экономический Форма обучения: очная Квалификация: техник

Год начала подготовки 2023 г. Курс 2, семестр 3-4 Общая трудоемкость 165 (часов) Дифференцированный зачет в 4 семестре

> Находка 2023 год

Организация-разработчик: Находкинский филиал Федерального государственного бюджетного образовательного учреждения высшего образования «Морской государственный университет имени адмирала Г.И. Невельского»

Разработчик(и): Н.Г. Лебедева, преподаватель

Рецензент(ы): Хоменко Л.В., преподаватель Дальневосточного мореходного училища (филиала) федерального государственного бюджетного образовательного учреждения высшего образования «Дальневосточный государственный технический рыбохозяйственный университет»

Рабочая программа учебной дисциплины «Инженерная графика» разработана: в соответствии с требованиями федерального государственного образовательного стандарта среднего профессионального образования по специальности 23.02.01 «Организация перевозок и управление на транспорте (по видам)», утвержденного приказом Минобрнауки России от 22.04.2014 г. № 376, на основании учебного плана, утвержденного ученым советом университета 26.06.2023 г., протокол № 15.

**Согласовано:** Заместитель директора филиала по УПР Leccec A.B. Смехова 10.07.2023 г.

# СОДЕРЖАНИЕ

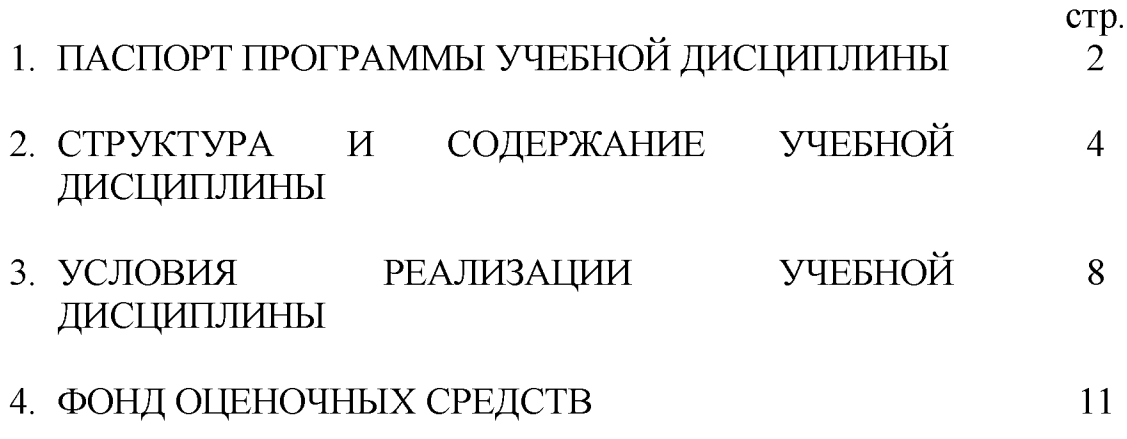

## 1. ПАСПОРТ ПРОГРАММЫ УЧЕБНОЙ ДИСЦИПЛИНЫ Инженерная графика

### 1.1. Цели и задачи учебной дисциплины - требования к результатам освоения учебной дисциплины

Содержание программы учебной дисциплины «Инженерная графика» направлено на достижение следующей цели: формирование знаний о концептуальных основах теории отображения объектов на плоскостях, готовность к использованию теоретических положений компьютерной техники в практике проектной и конструкторской работы.

Задачи:

- приобретение умений выполнения конструкторских документов с помощью компьютерной графики;

- изучение правил разработки, выполнения оформления и чтения конструкторской документации;

- изучение способов графического представления пространственных образов и схем;

- изучение стандартов единой системы конструкторской документации и системы проектной документации в производстве.

## 1.2. Место учебной дисциплины в структуре ОПОП:

входит в профессиональную подготовку, профессиональный учебный цикл, подцикл общепрофессиональные дисциплины.

### 1.3. Компетенции обучающегося, формируемые в результате освоения учебной дисциплины

В результате освоения учебной дисциплины обучающийся должен уметь:

У1 - читать технические чертежи;

У2 - оформлять проектно-конструкторскую технологическую и другую техническую документацию;

### знать:

31 - основы проекционного черчения, правила выполнения чертежей, схем и эскизов по профилю специальности;

32  $\overline{\phantom{a}}$ структуру  $\overline{\mathbf{M}}$ оформление конструкторской, технологической документации в соответствии с требованиями стандартов.

### 1.3.1. Перечень общих компетенций

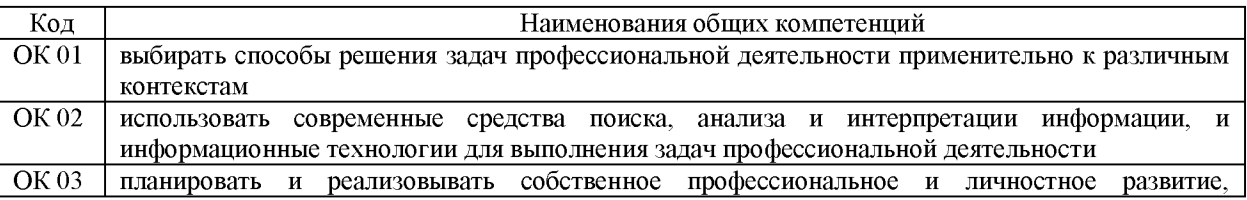

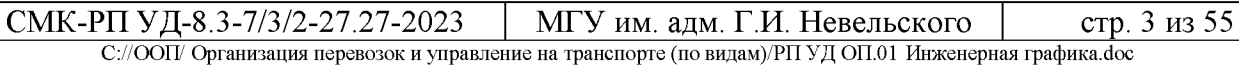

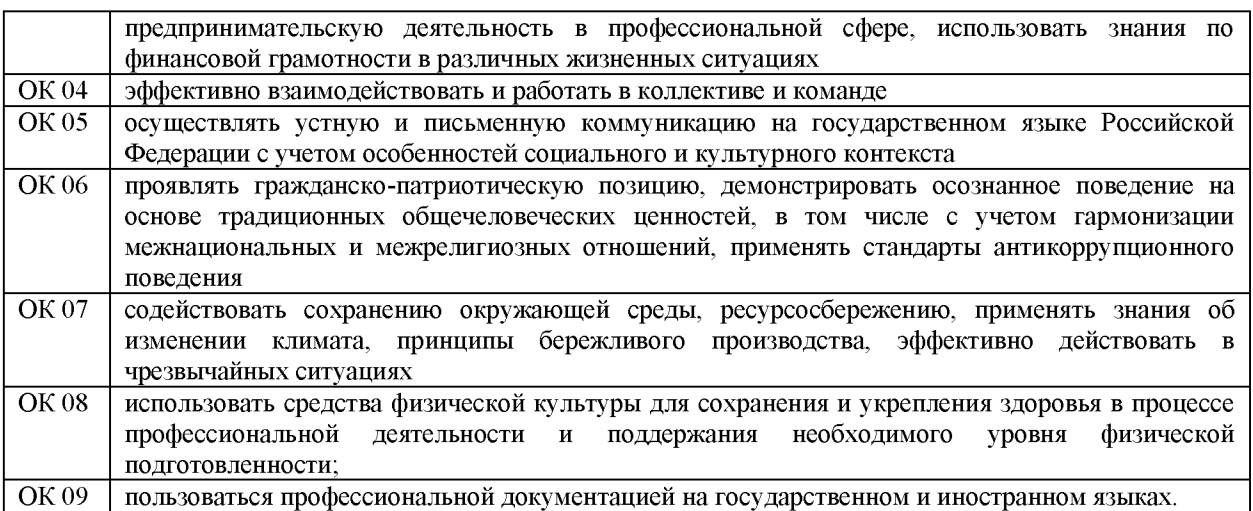

### 1.3.2. Перечень профессиональных компетенций

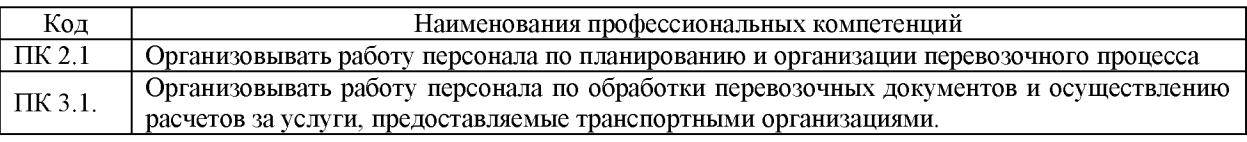

### **1.4. Рекомендуемое количество часов на освоение рабочей программы учебной дисциплины:**

объем образовательной программы дисциплины 165 часов, включая: всего учебной нагрузки обучающегося во взаимодействии с преподавателем 110 часов, самостоятельной работы обучающегося 55 часов.

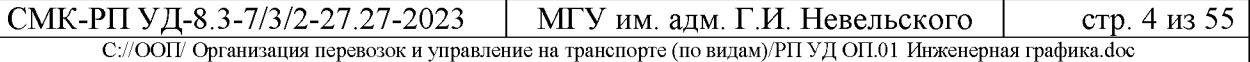

## <span id="page-5-0"></span>**2. СТРУКТУРА И СОДЕРЖАНИЕ УЧЕБНОЙ ДИСЦИПЛИНЫ**

## **2.1. Объем учебной дисциплины и виды учебной работы**

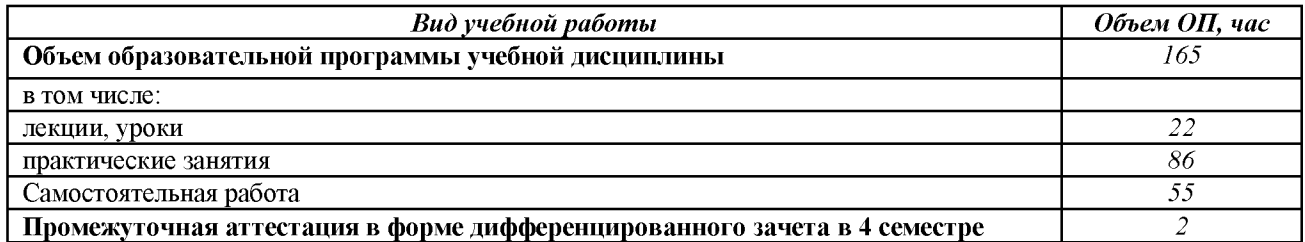

## **2.2. Тематический план и содержание учебной дисциплины «Инженерная графика»**

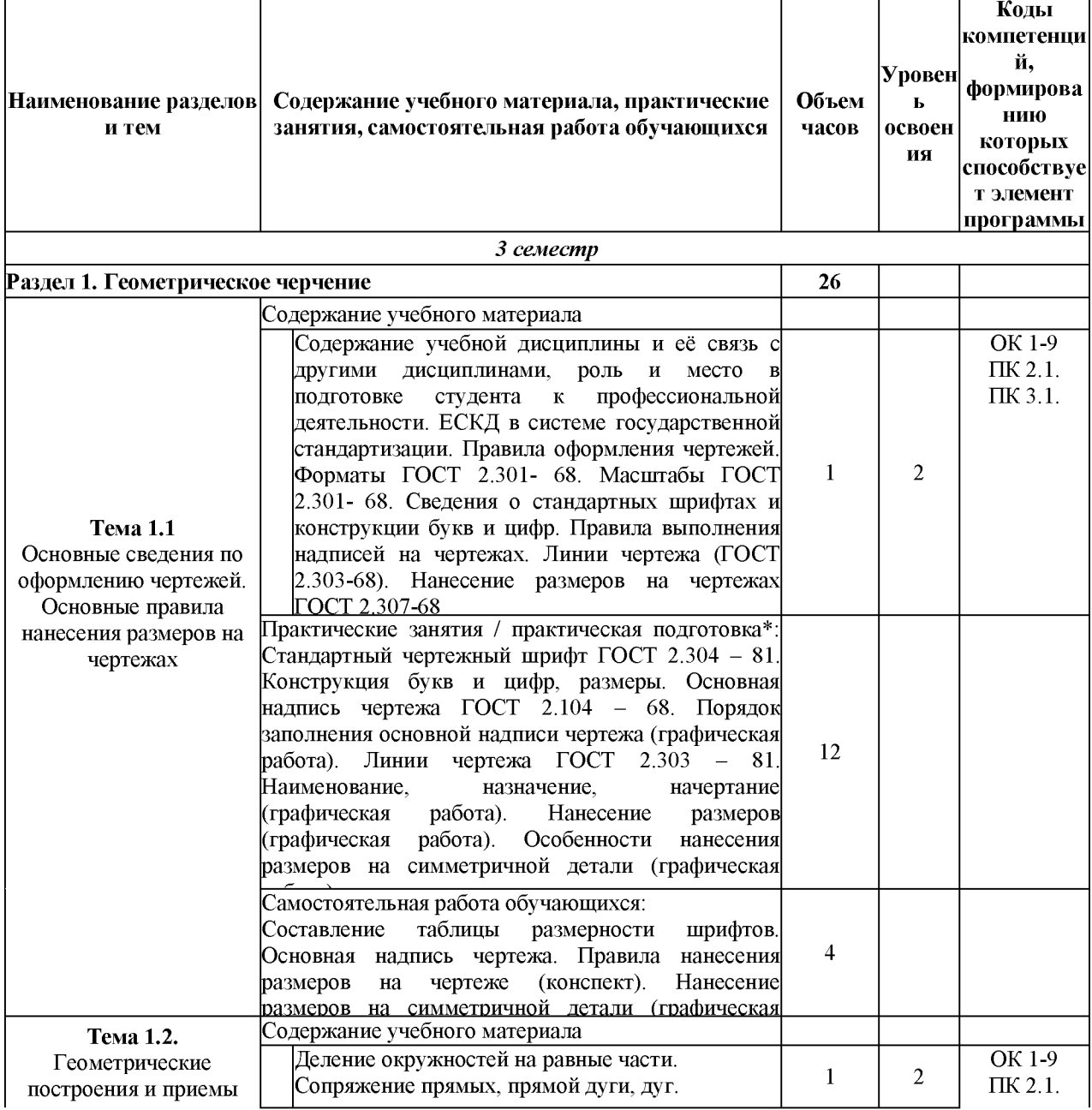

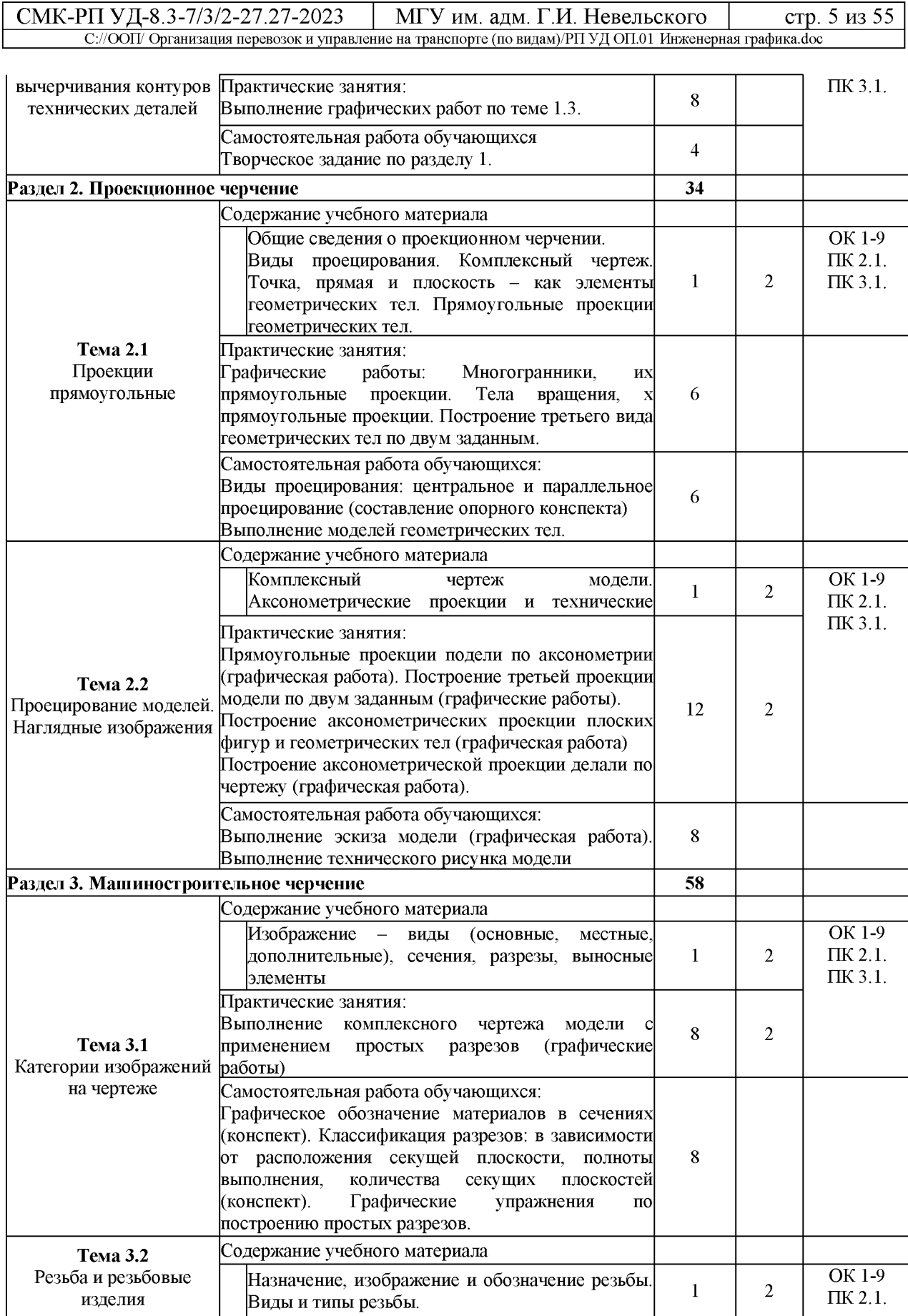

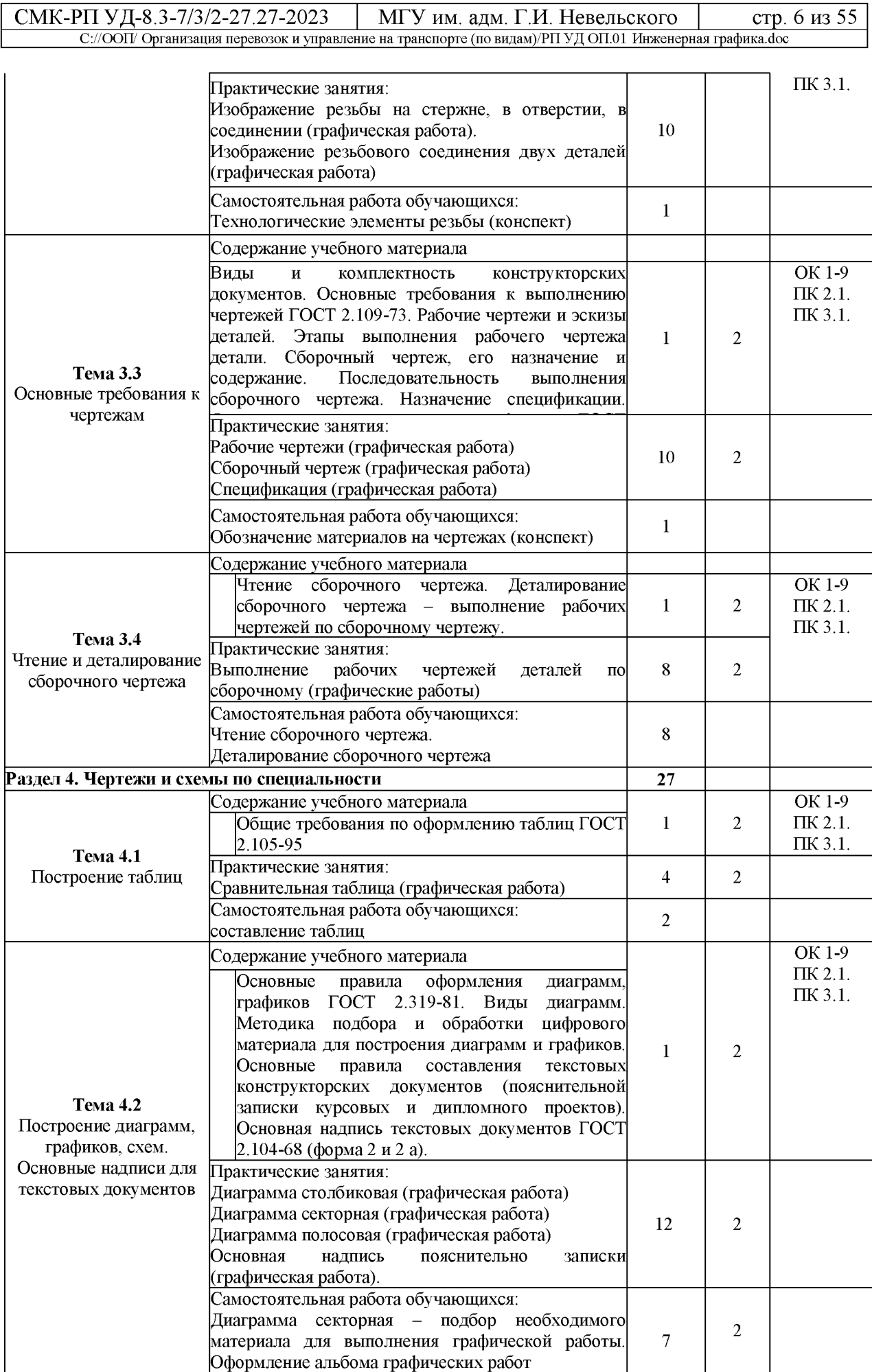

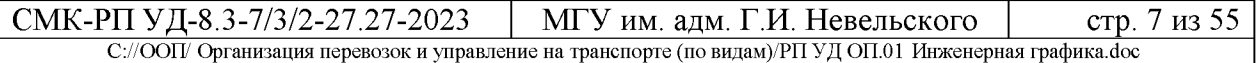

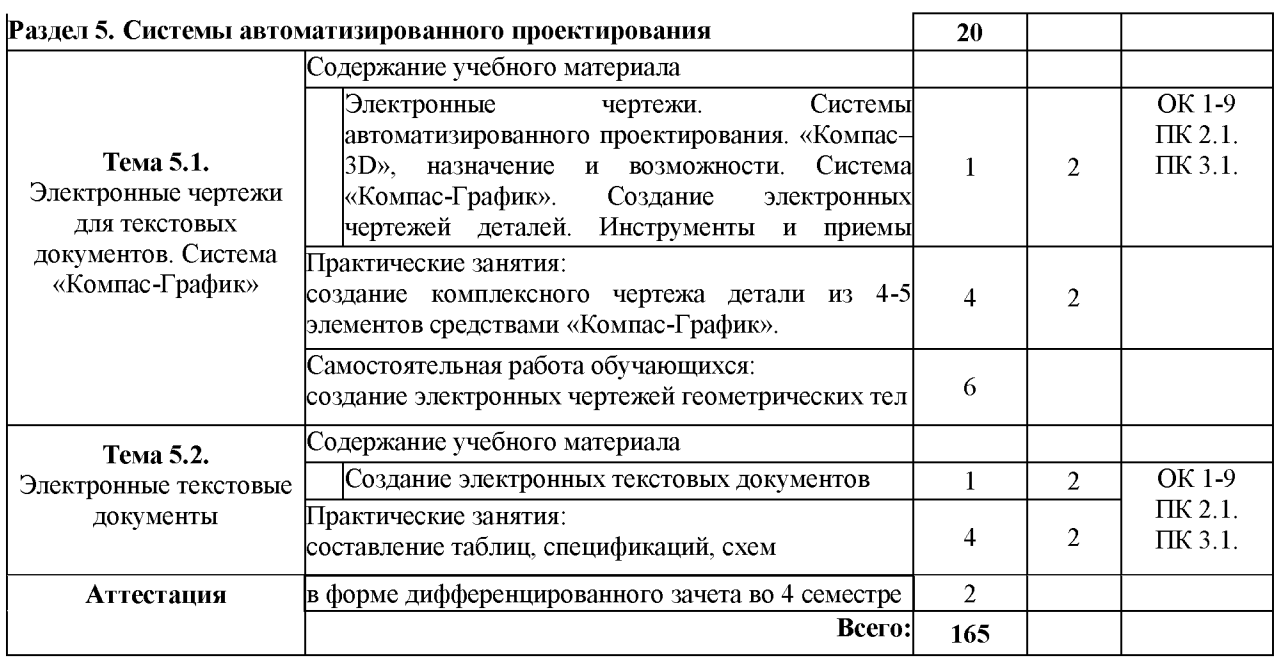

Для характеристики уровня освоения учебного материала используются следующие обозначения: 1. - ознакомительный (узнавание ранее изученных объектов, свойств);

2. - репродуктивный (выполнение деятельности по образцу, инструкции или под руководством);

3. - продуктивный (планирование и самостоятельное выполнение деятельности, решение проблемных задач).

## <span id="page-9-0"></span>**3. УСЛОВИЯ РЕАЛИЗАЦИИ УЧЕБНОЙ ДИСЦИПЛИНЫ**

### **3.1. Требования к минимальному материально-техническому обеспечению**

Реализация учебной дисциплины требует наличия учебного кабинета «Инженерная графика».

Оборудование учебного кабинета:

- посадочные места по количеству обучающихся;
- рабочее место преподавателя;
- комплект плакатов по «Техническому черчению»,
- комплект плакатов по допускам и техническим измерениям,
- комплект индивидуальных заданий.

Технические средства обучения: ПК с необходимым программным обеспечением.

## **3.2. Учебно-методическое обеспечение учебной дисциплины включает: 3.2.1 основную литературу:**

1. Авторский коллектив: Бродский А.М., Фазлулин Э.М., Халдинов В.А.: Инженерная графика. Издательство: Академия. 2019.

2. Пазулин Э.М., Халдинов В.А.: Практикум по инженерной графике. Издательство Академия 2016.

## **3.2.2 дополнительную литературу**:

1. Большаков В.П., Тозик В.Т., Чагина А.В.,Издательство: БХВ-Петербург, Инженерная и компьютерная графика ID 22426512, Цифровая книга ISBN 978-5-9775-0422-5; 2013.

2. Боголюбов С.К. Инженерная графика.Учебник для средних специальных учебных заведение.  $-3$ -е изд., Машиностроение, 2001.  $-352$  с.

3. Власов М.П. Инженерная графика. М.: Машиностроение, 2008.

4. Лагерь А.И., Колесникова 3-А. Инженерная графика, «Высшая школа», 2007.

5. Чекмарев А.А. Инженерная графика. М.: «Высшая школа», 2010.

### **3.2.3 перечень ресурсов информационно-телекоммуникационной сети «Интернет», необходимых для освоения:**

1. Инженерная графика [http://www.booka/ru/booka/336517,](http://www.booka/ru/booka/336517) Авторы: Миронов Б. Г.,Миронова Р.С.; Издательство: Высшая школа: Год издания: 2008 г.;

2. VUroomed: учебник по инженерной графике для техникума[http://www.mottles-clark.bIogspot.com/2010/10/blog-post\\_227](http://www.mottles-clark.bIogspot.com/2010/10/blog-post_227).

3. global-shoping.ru> Электронные книги > Наука и образование

4. Электронно - библиотечная система «Издательства Лань». Сайт http//e.Lanbook.com, elsky@ lanbook.ru

5. Электронно - библиотечная система. Научно - технический

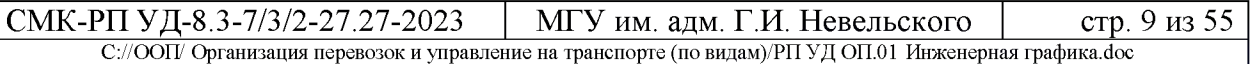

центр МГУ имени адмирала Г.И. Невельского. [http://www. old. msun.ru](http://www.old.msun.ru/)

6. Электронно - библиотечная система. Университетская

библиотека онлайн[. www.biblioclub.ru](http://www.biblioclub.ru/)<br>7. Электронно - библиоте 7. Электронно - библиотечная система «Юрайт» - ООО «Электронное издательство Юрайт»: www. Biblio-online.ru, online.ru, t-mail: ebs@ urait.ru

8. Электронно -\_библиотечная система. «IPRBooks». ООО «Ай Пи Эр Медиа»: [https: //www.iprbookshop.ru](https://www.iprbookshop.ru/)

### **3.2.4 учебно-методическое обеспечение самостоятельной работы обучающихся**

Самостоятельная работа обучающихся является одной из важных составляющих процесса обучения в колледже.

Самостоятельная работа обучающихся — это планируемая учебная, учебно-исследовательская и научно-исследовательская работа, осуществляемая во внеаудиторное время по заданию и при методическом руководстве преподавателя, но без его непосредственного участия.

Цель самостоятельной работы:

- закрепить, расширить и углубить знания, умения и навыки обучающихся, полученных ими на аудиторных занятиях;

- ознакомить обучающихся с дополнительными материалами по изучаемым дисциплинам;

- развить познавательные способности обучающихся;

- выработать умение поиска необходимого материала в различных источниках;

- воспитать в обучающихся самостоятельность, организованность, самодисциплину, творческую активность и инициативу.

Самостоятельная работа состоит из подготовки к практическим занятиям, работы над рекомендованной литературой, написания докладов, подготовки презентаций, решения практических заданий, подготовка к тестированию.

Самостоятельная работа по усмотрению преподавателя может выполняться обучающимися индивидуально или коллективно (творческими группами). Например, подготовка доклада и презентации по одной теме могут делать несколько обучающихся с разделением своих обязанностей один готовит научно-теоретическую часть, а второй проводит анализ практики.

При организации самостоятельной работы преподаватель должен учитывать уровень подготовки каждого обучающегося и предвидеть трудности, которые могут возникнуть при выполнении самостоятельной работы.

При выполнении самостоятельной работы обучающимся необходимо использовать литературу, предложенную в пункте 3.2.2.

Учебно-методическое обеспечение самостоятельной работы

обучающихся по дисциплине (раздел 4. Фонд оценочных средств) включает в себя:

- характеристика заданий;
- критерии оценки выполнения.

### **3.2.5 методические указания для обучающихся по освоению учебной дисциплины**

Методические указания по оформлению и выполнению самостоятельных работ по основным образовательным программам ППССЗ (для студентов очной формы обучения, обучающихся по программам среднего профессионального образования по подготовке специалистов среднего звена)[, http: //nfmgu.ru/sveden/education/eduop/](http://nfmgu.ru/sveden/education/eduop/)

Методические указания по оформлению и выполнению лабораторных работ / практических занятий по основным образовательным программам ППССЗ (для студентов очной формы обучения, обучающихся по программам среднего профессионального образования по подготовке специалистов среднего звена)[, http: //nfmgu.ru/sveden/education/eduop/](http://nfmgu.ru/sveden/education/eduop/)

### **3.2.6 перечень информационных технологий**

- 1. Федеральный центр информационно-образовательных ресурсов **(**[http://fcior.edu.ru\);](http://fcior.edu.ru/)
- 2. Единая коллекция цифровых образовательных ресурсов **(**[http://school](http://school-collection.edu.ru/)[collection.edu.ru\).](http://school-collection.edu.ru/)
- 3. 5 интернет-сервисов, которые необходимы онлайн-преподавателю [https://www.eduneo.ru/5-servisov-kotorye-neobxodimy-prepodavatelyu](https://www.eduneo.ru/5-servisov-kotorye-neobxodimy-prepodavatelyu-inostrannyx-yazykov/)[inostrannyx-yazykov/](https://www.eduneo.ru/5-servisov-kotorye-neobxodimy-prepodavatelyu-inostrannyx-yazykov/)

### 4. ФОНД ОЦЕНОЧНЫХ СРЕДСТВ

<span id="page-12-0"></span>Контроль и оценка результатов освоения учебной дисциплины осуществляется преподавателем в процессе проведения практических занятий, тестирования, а также выполнения обучающимися индивидуальных заданий, проектов, исследований.

Обучение по учебной дисциплине завершается промежуточной аттестацией в форме дифференцированного зачета.

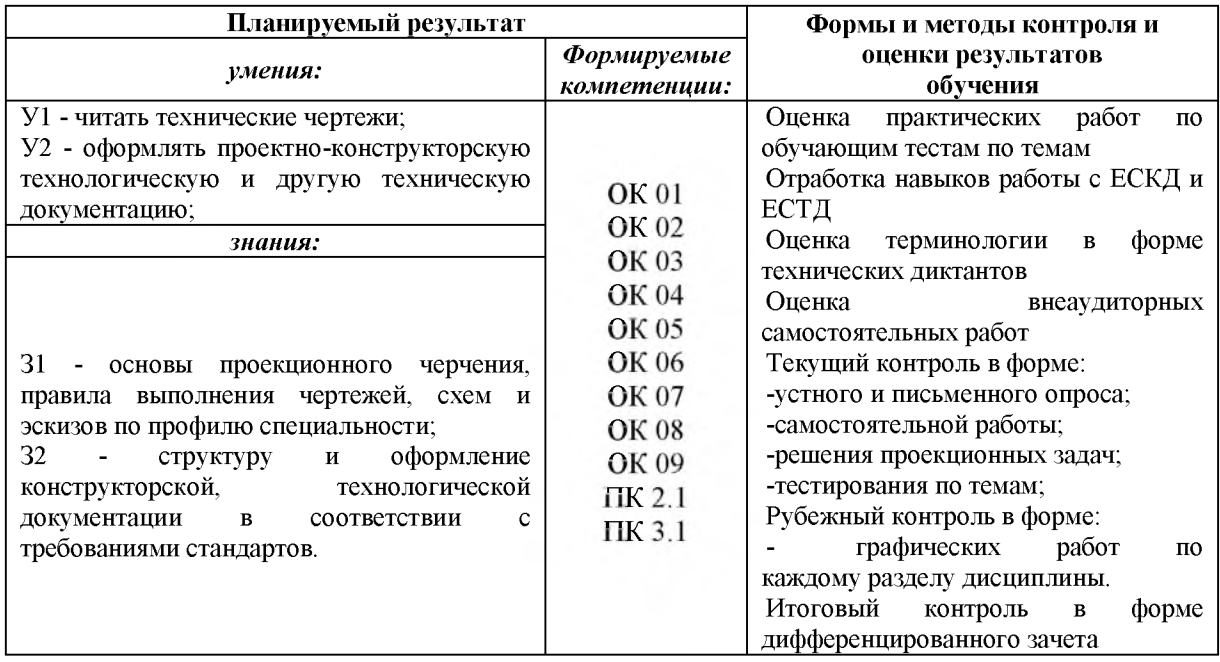

#### 4.1. Комплект оценочных средств

### КОМПЛЕКТ ТЕСТОВЫХ ЗАДАНИЙ

для промежуточного контроля знаний обучающихся Проверяемые результаты обучения: 31-2; У1-2; ОК 01, ОК 02, ОК 03, ОК 04, ОК 05, OK 06, OK 07, OK 08, OK 09, IIK 2.1, IIK 3.1

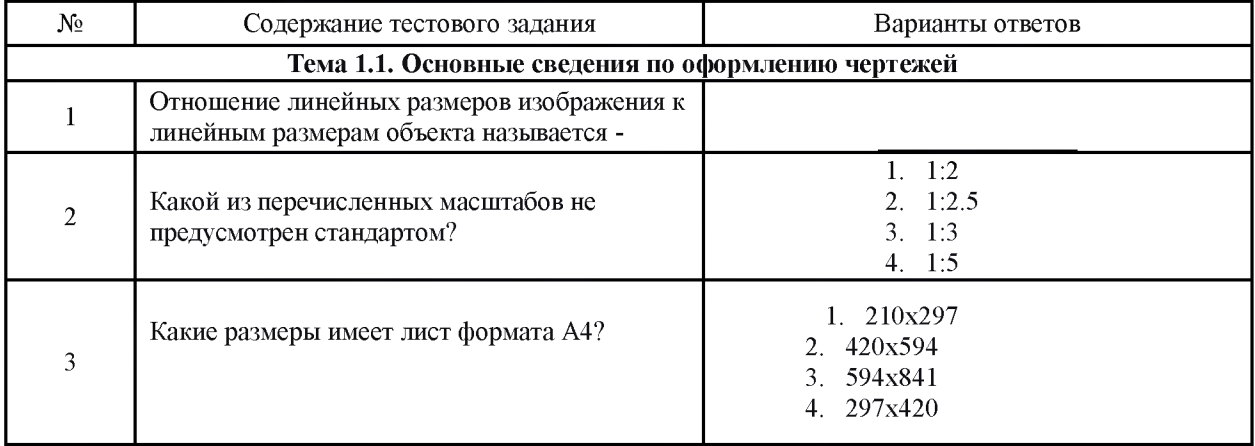

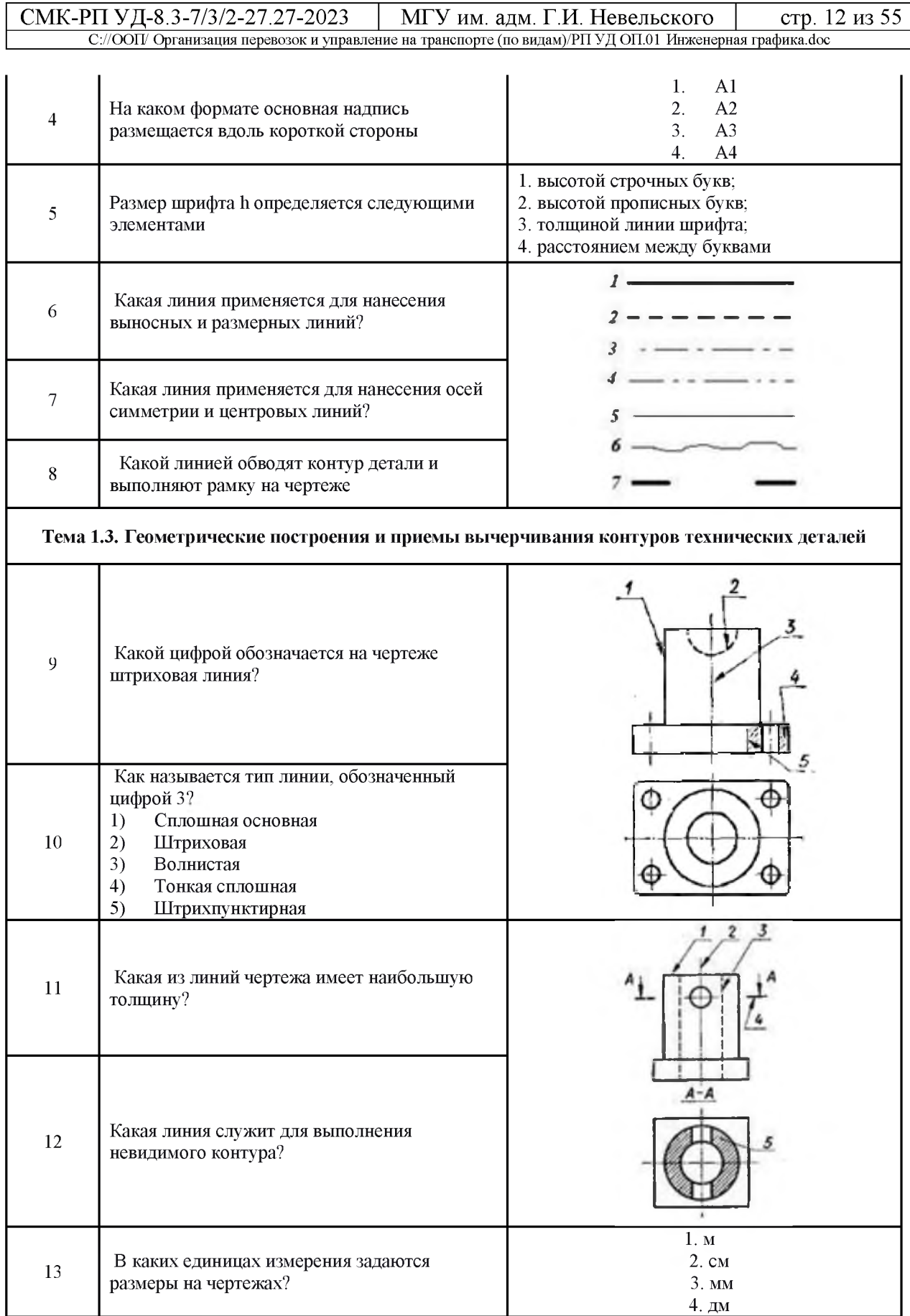

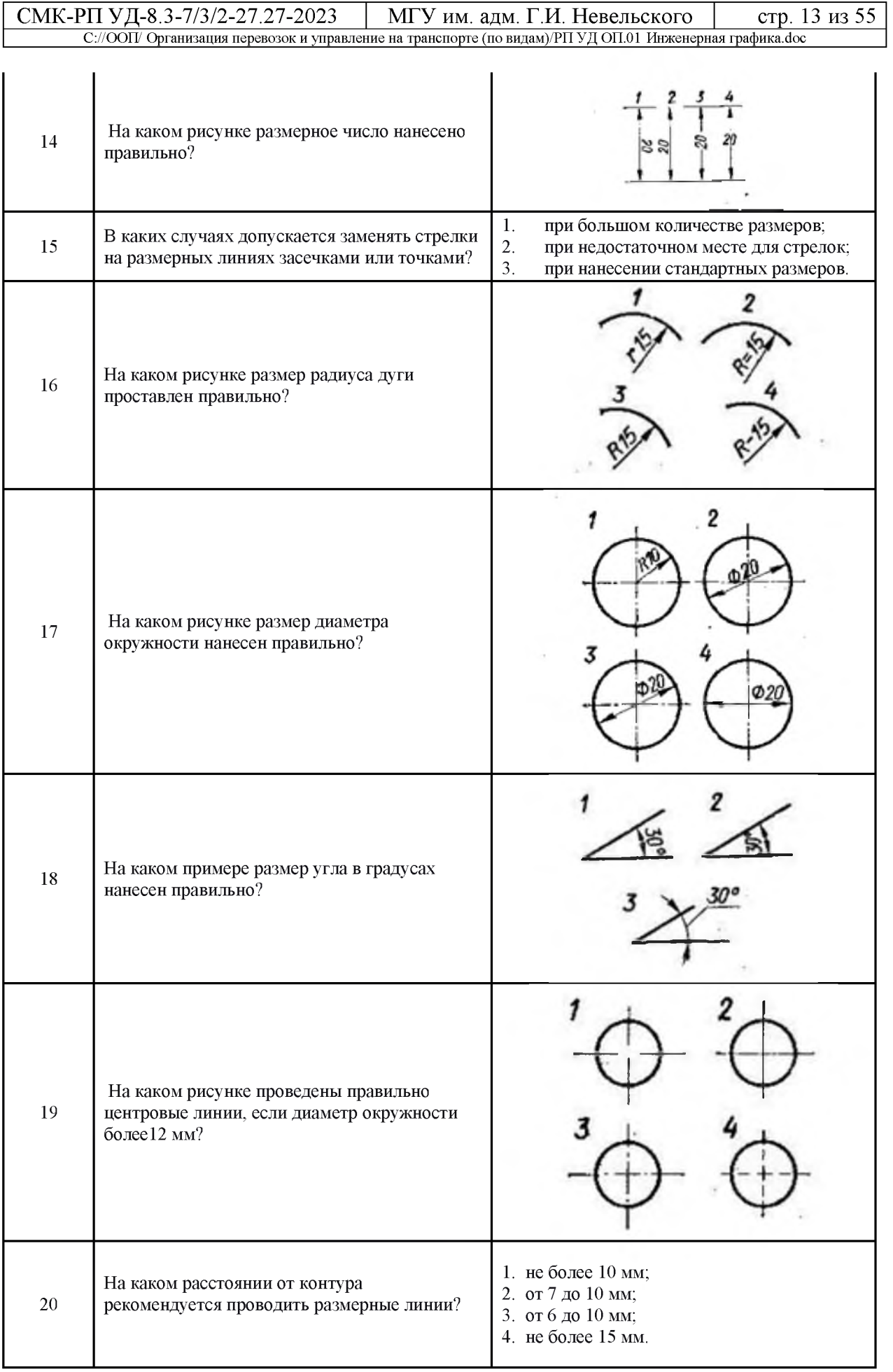

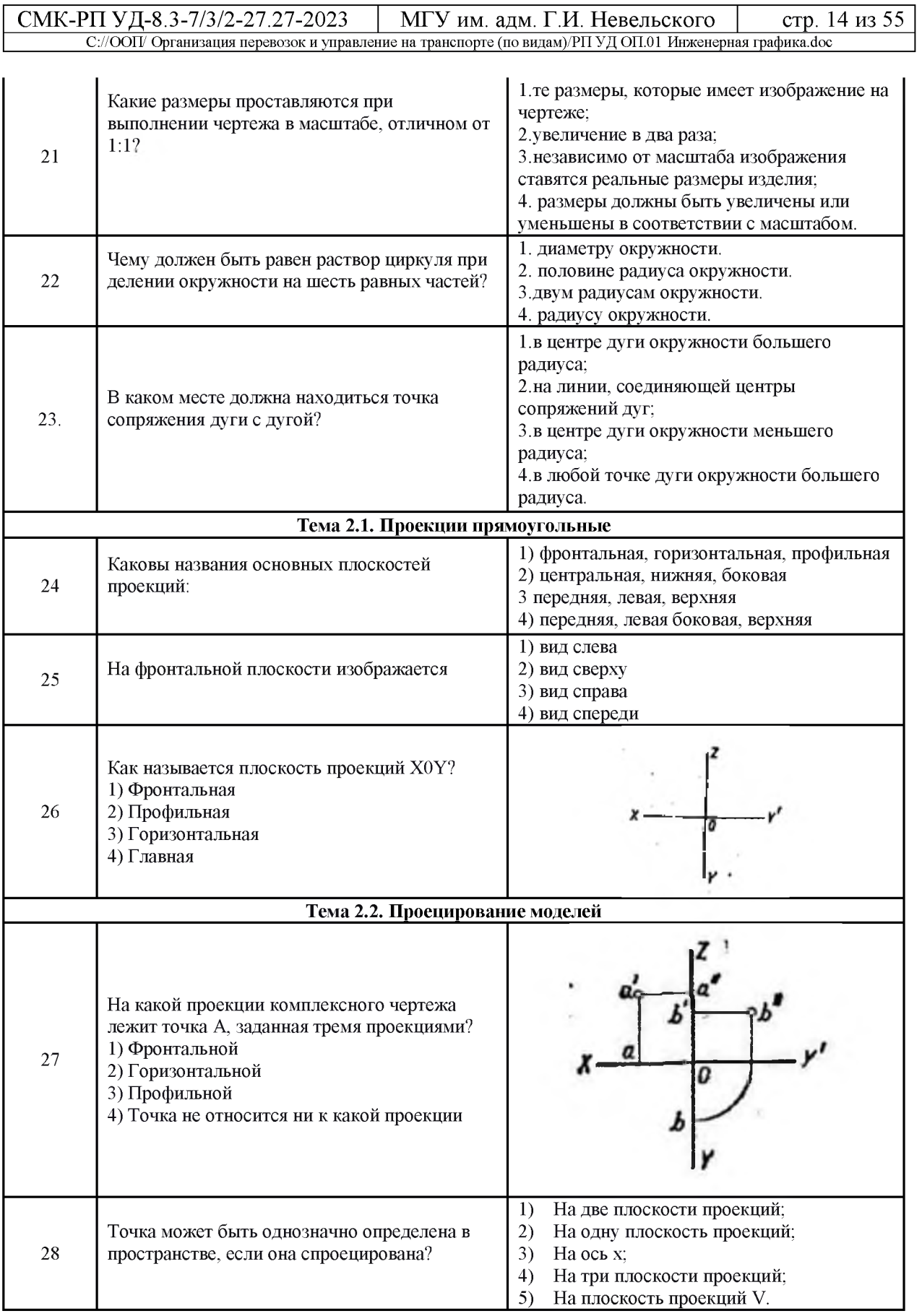

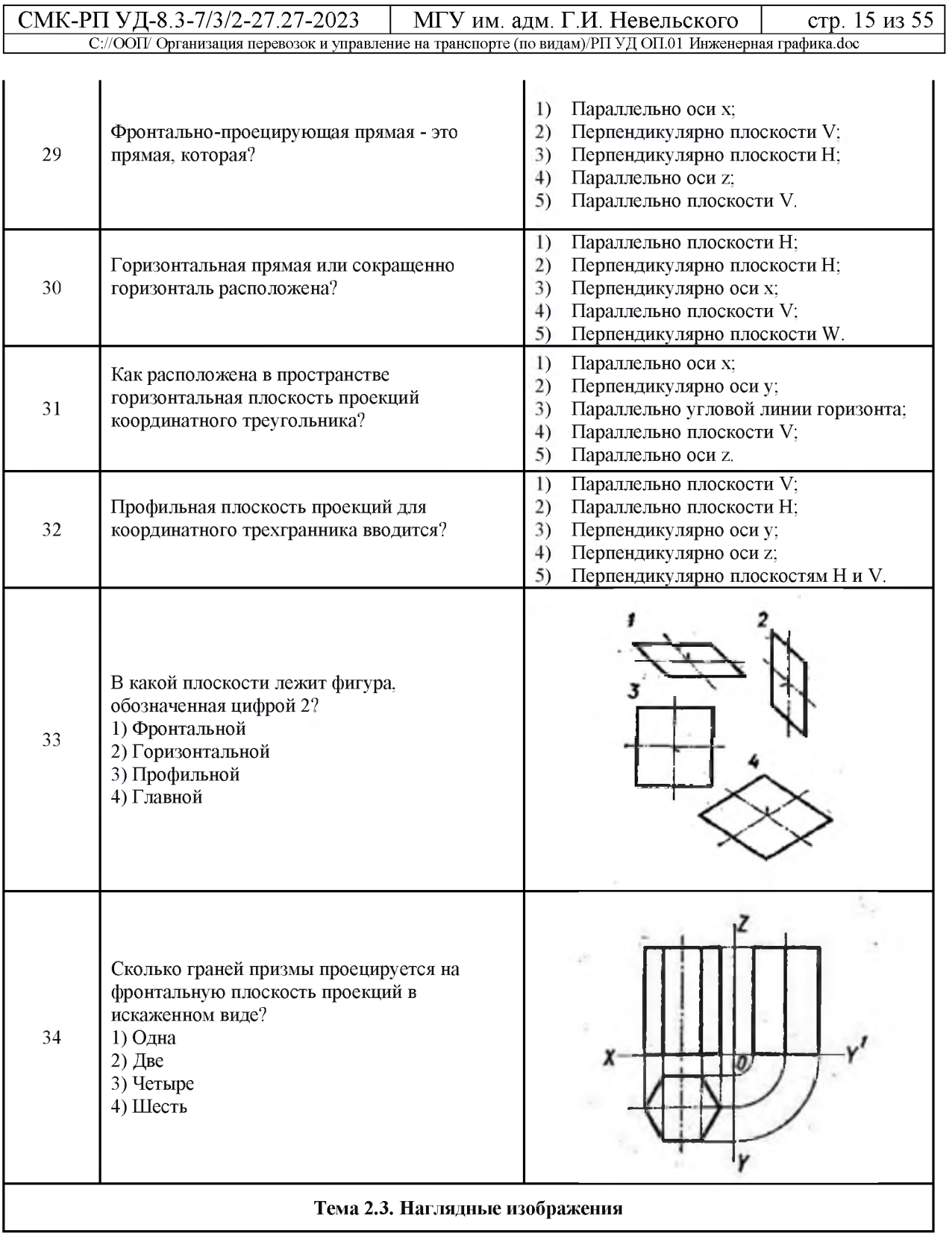

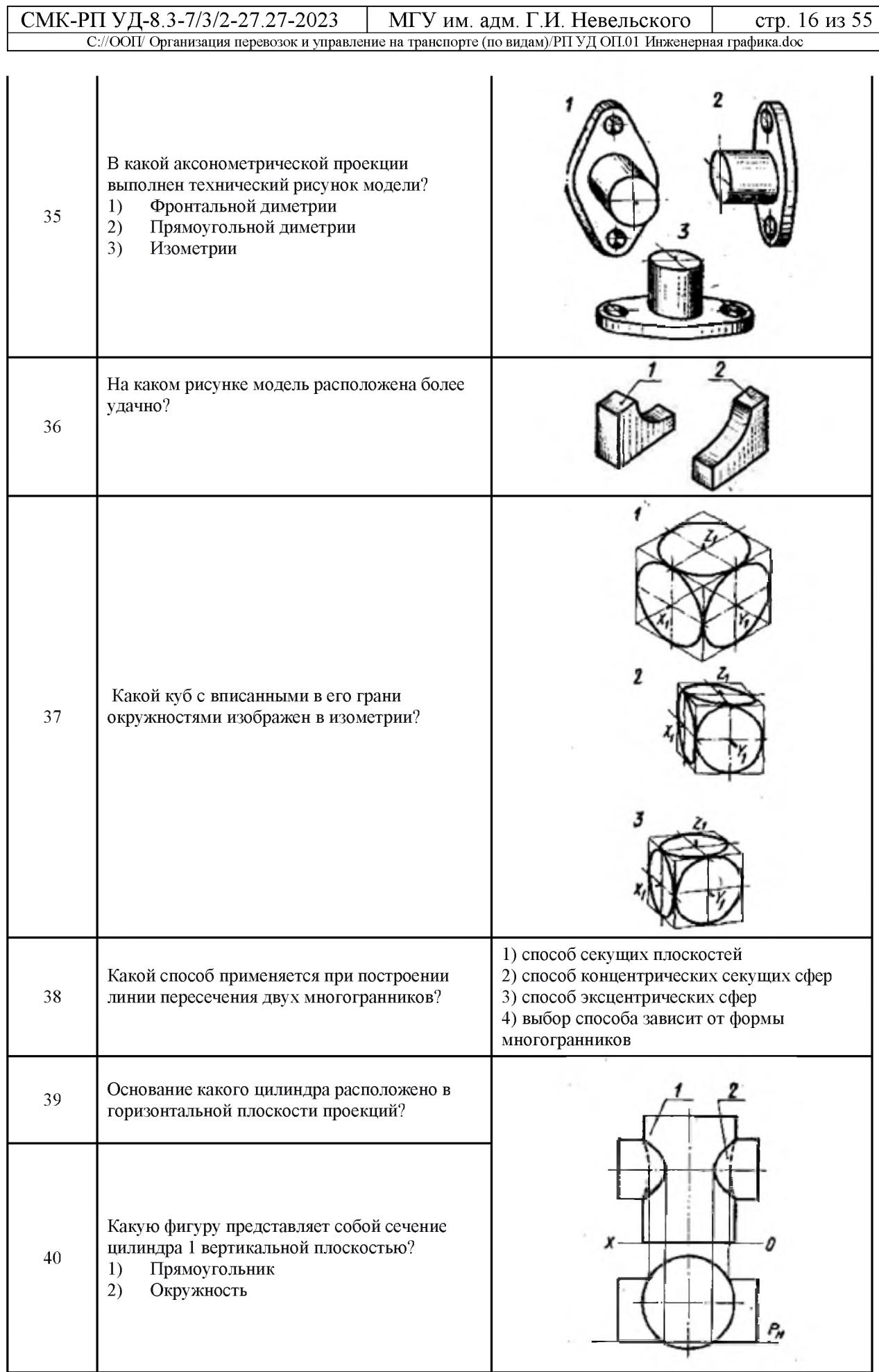

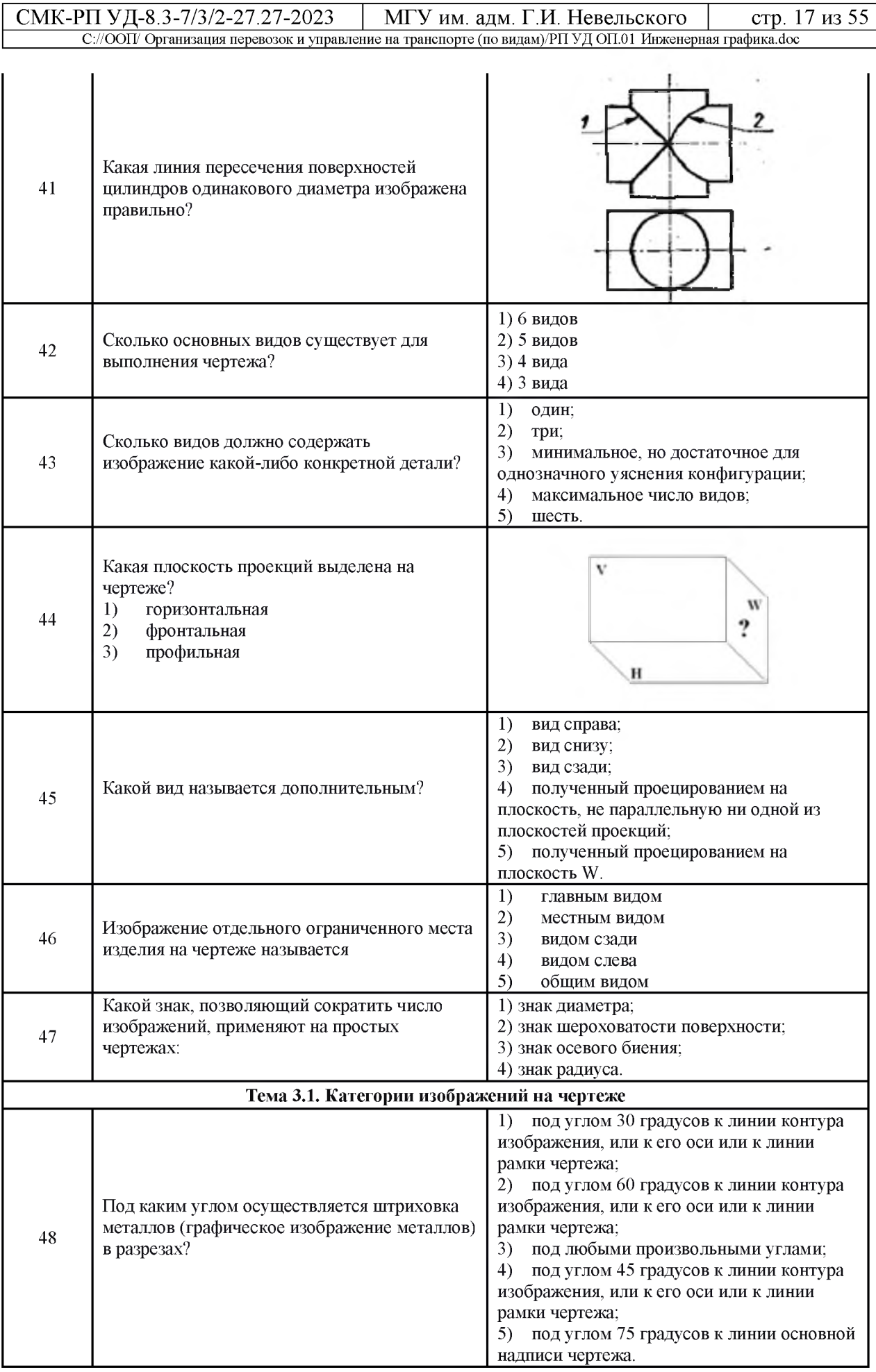

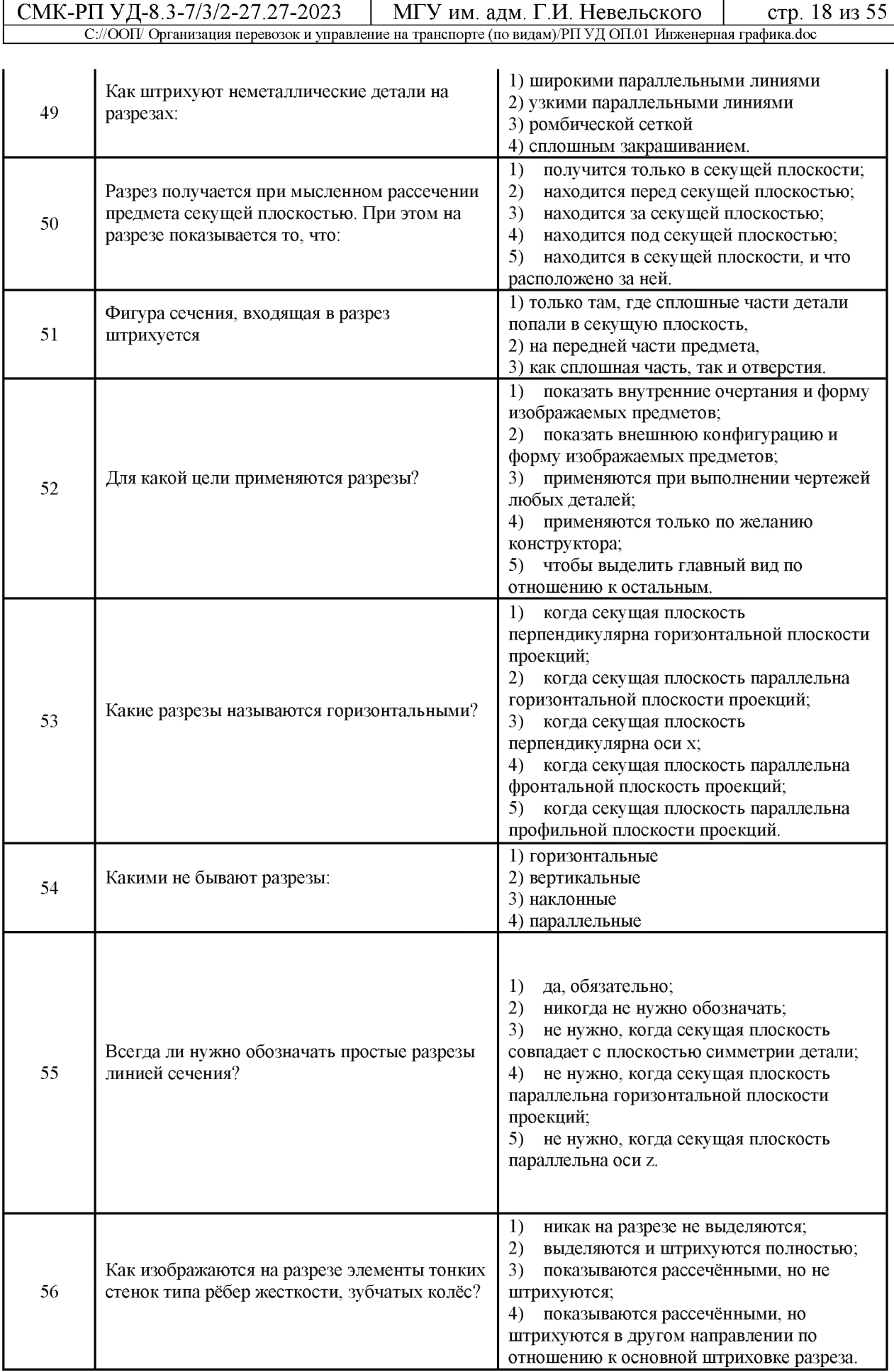

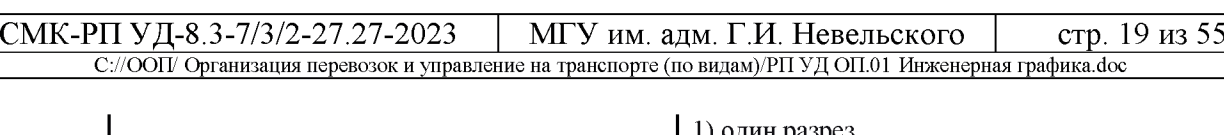

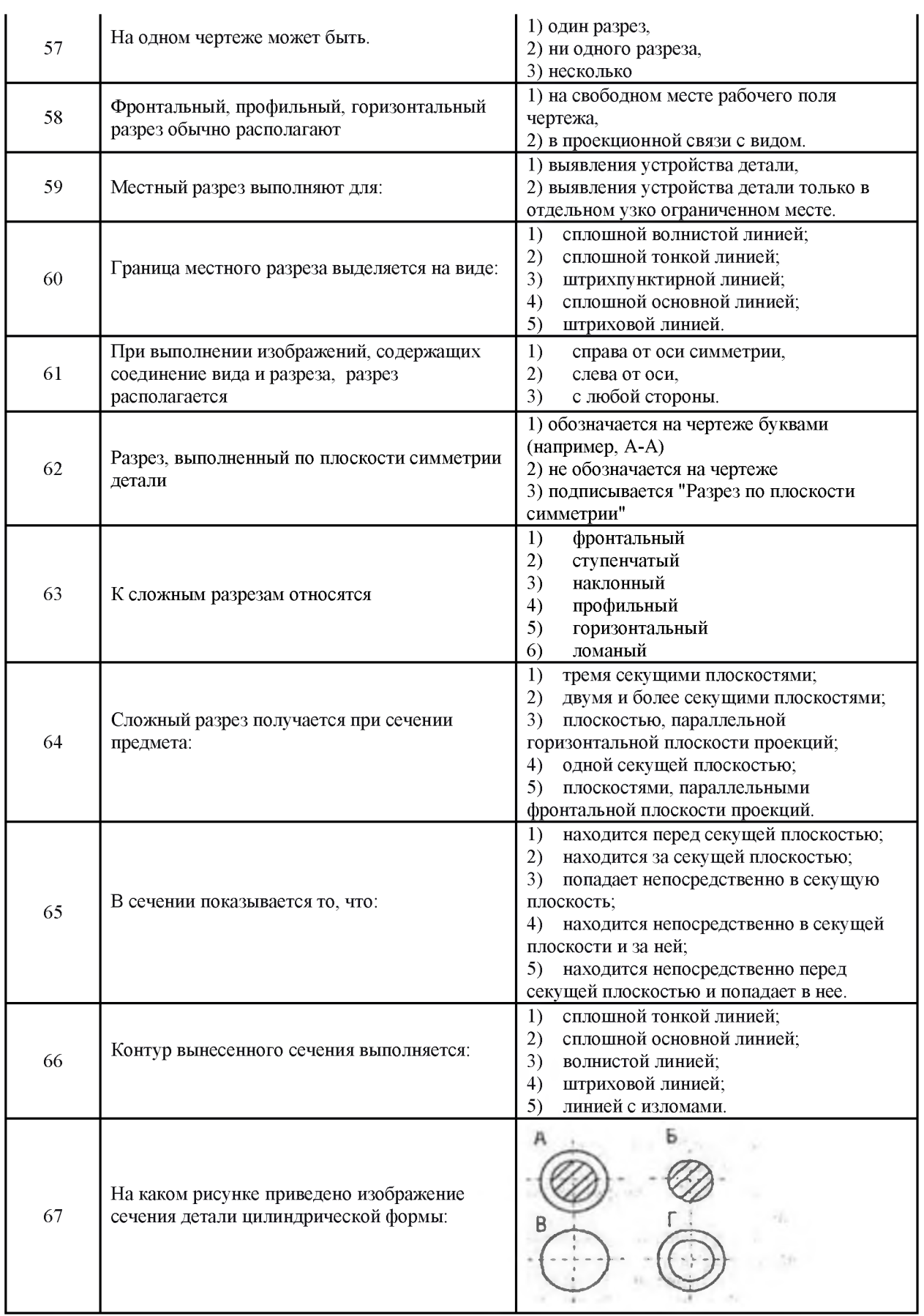

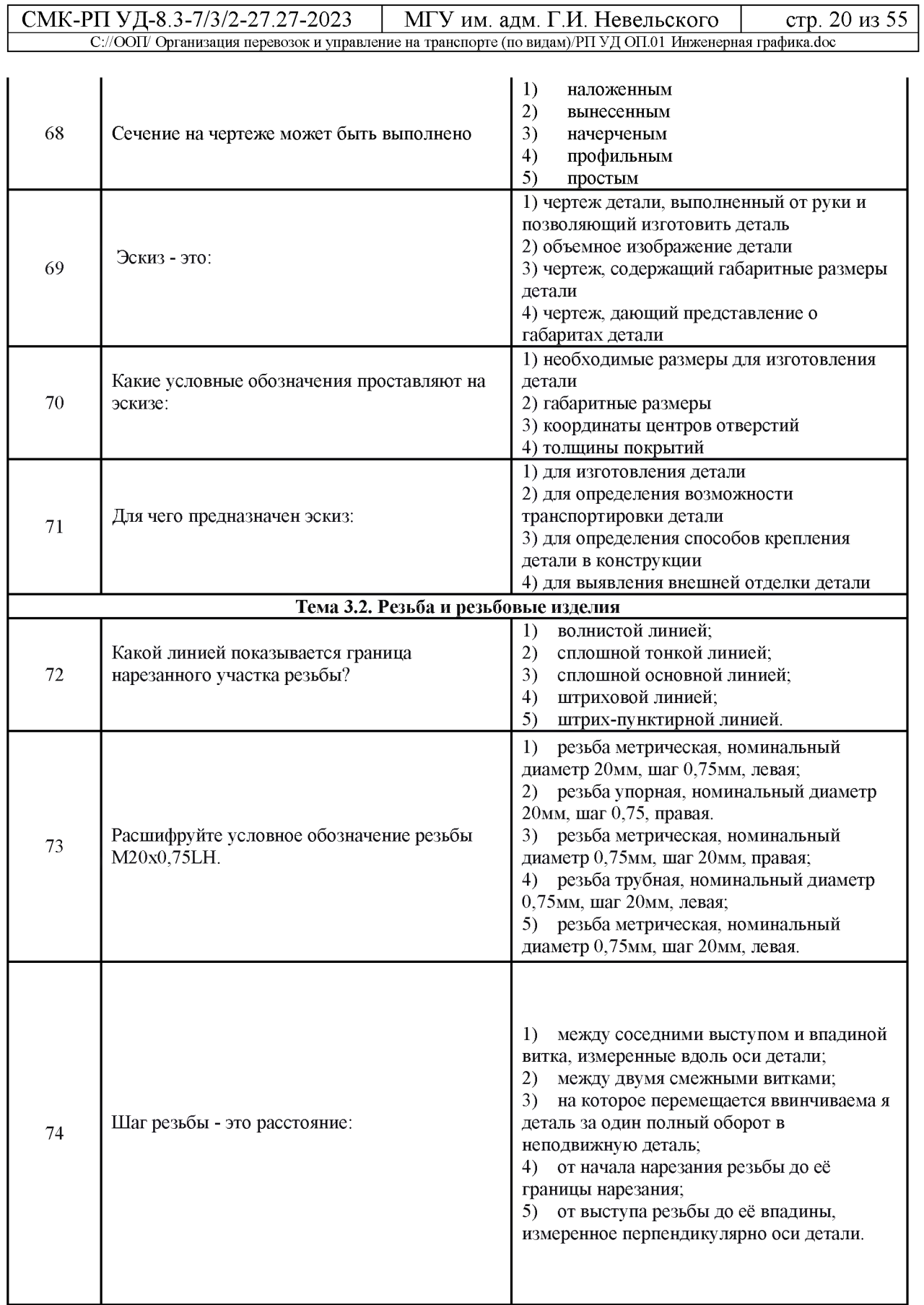

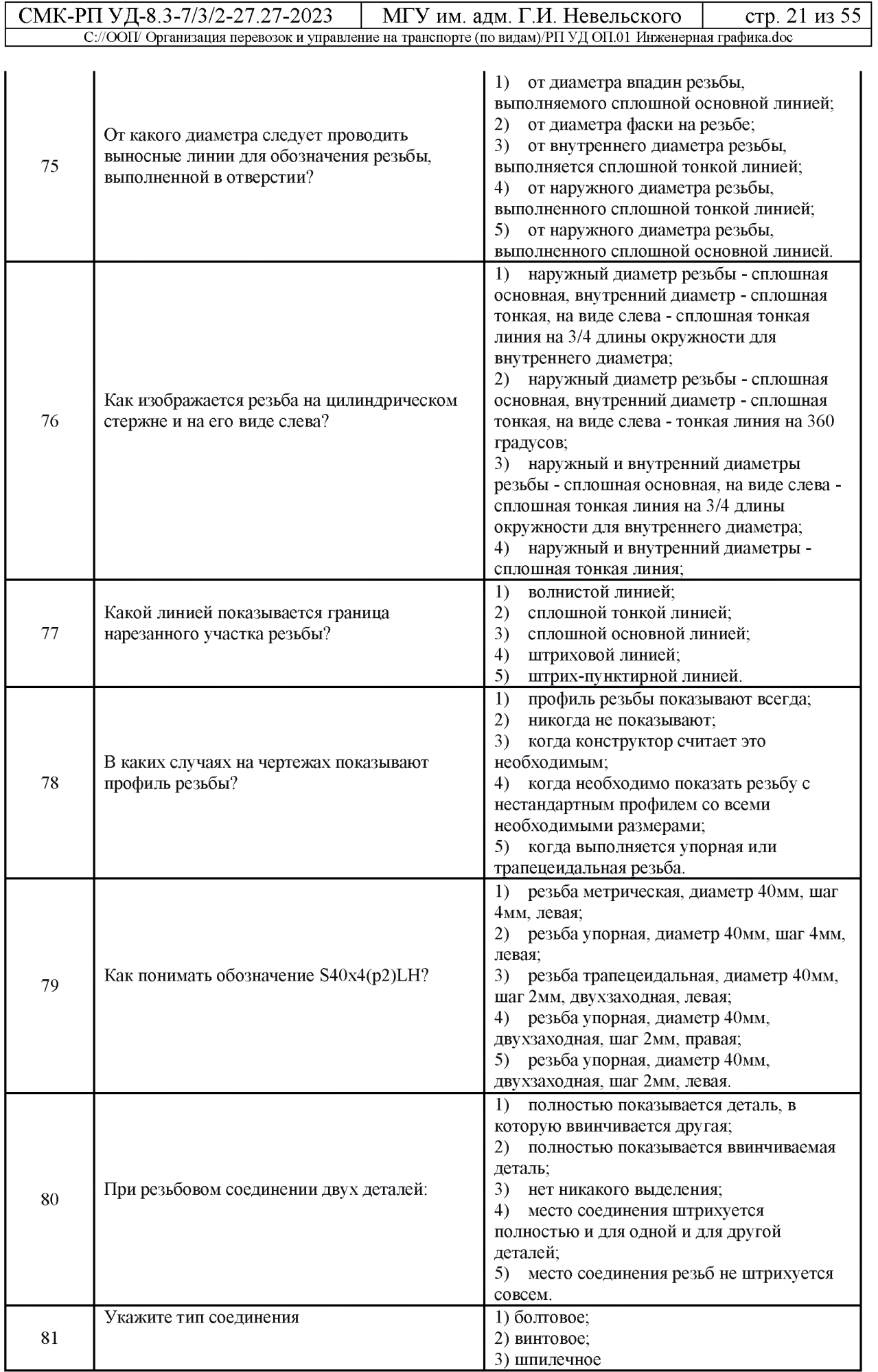

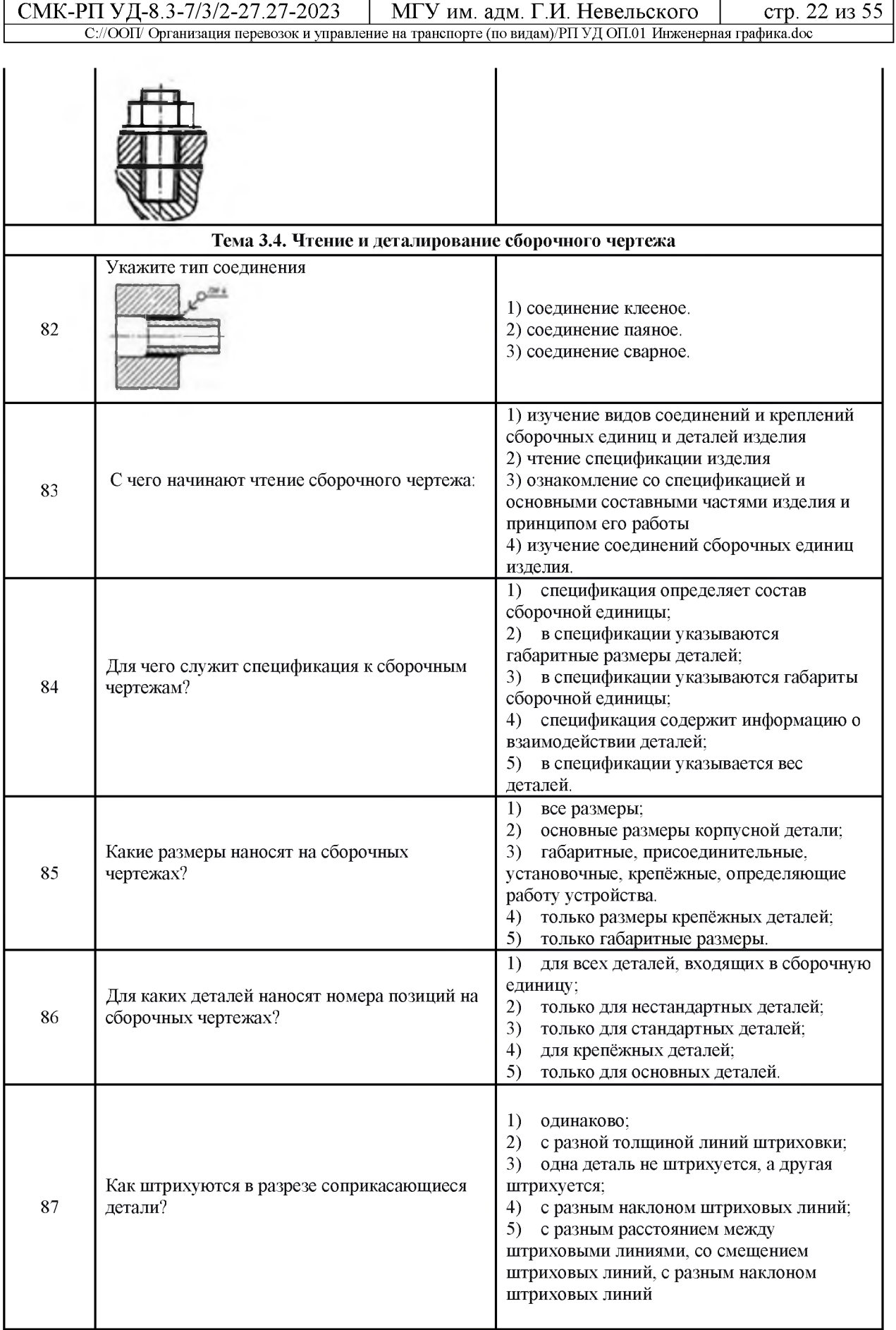

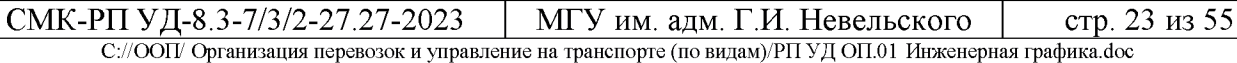

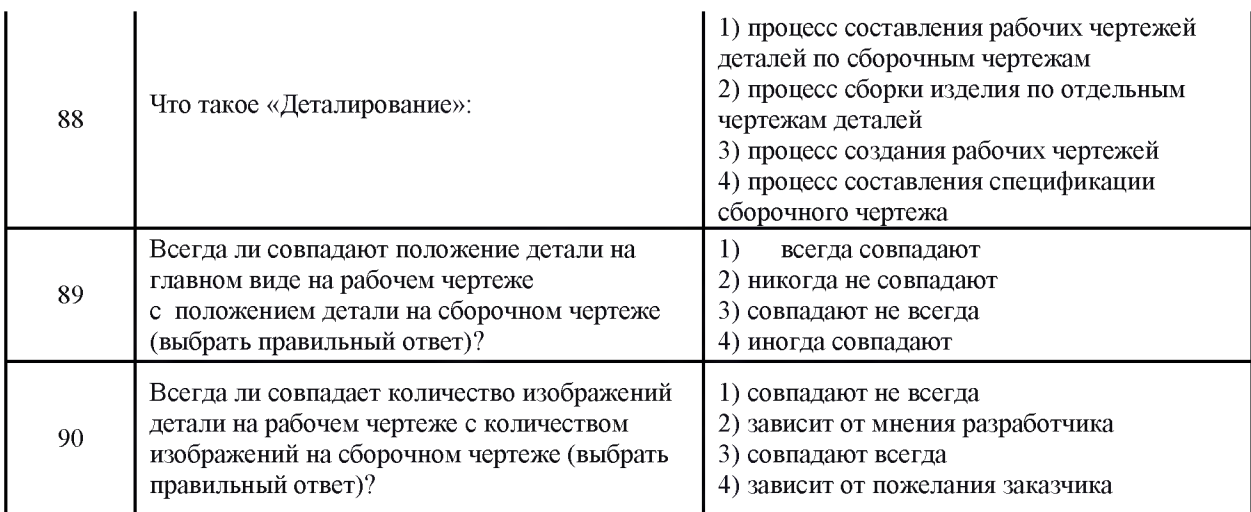

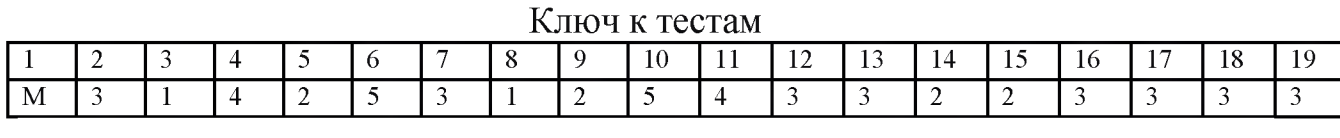

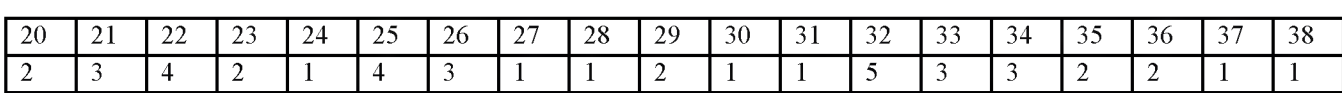

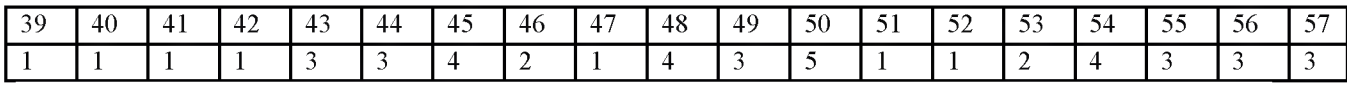

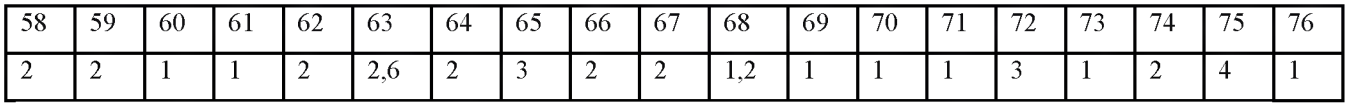

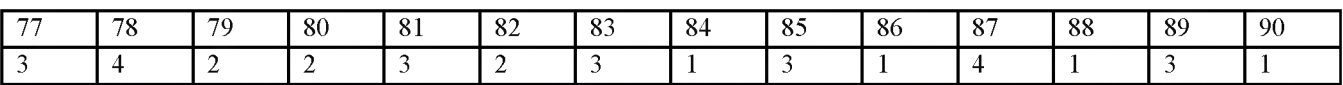

### Критерии оценивания

Оценка «отлично» - 100 - 85% правильных ответов;

Оценка «хорошо» - 84 - 70% правильных ответов;

Оценка «удовлетворительно» - 69 - 50% правильных ответов;

Оценка «неудовлетворительно» - 49% и менее правильных ответов.

### Тема 1.3. Геометрические построения и приемы вычерчивания контуров технических деталей

*Проверяемые результаты обучения: З1-2; У1-2; ОК 01, ОК 02, ОК 03, ОК 04, ОК 05, ОК 06, ОК 07, ОК 08, ОК 09, ПК 2.1, ПК 3.1*

### Практическое занятие

Цель работы: проверка приобретенных практических навыков при выполнении геометрического черчения.

- 1. Задание
- 1.1 Предварительная подготовка

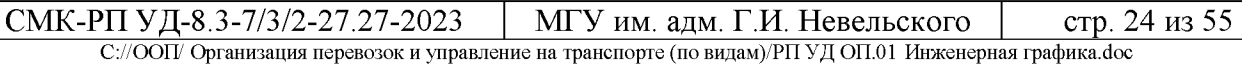

- 1.1.1 Повторить теоретические сведения
- 1.1.2 Подготовить формат А4
- 1.2 Работа в аудитории
- 1.2.1 Выполнить чертеж модели по размерам из таблицы
- 2. Необходимые принадлежности
- 2.1 Бумага чертёжная (формат А4)
- 2.2 Набор чертёжных инструментов и принадлежностей
- 3. Содержание графической работы
- 3.1 Комплексный чертеж модели
- 3.2 Технический рисунок модели

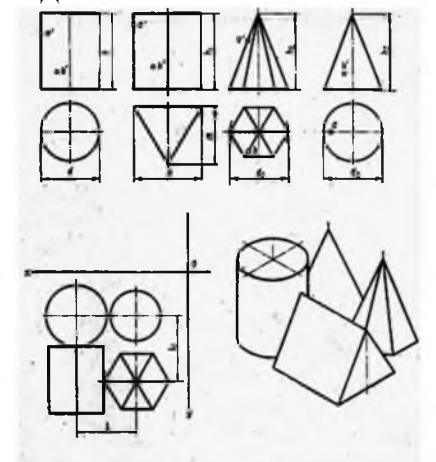

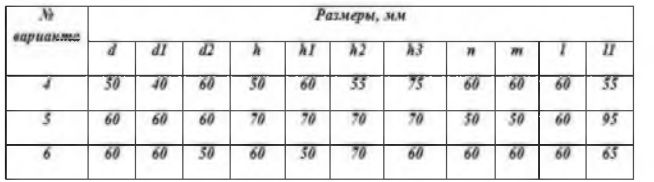

### Тема 2.3. Наглядные изображения

*Проверяемые результаты обучения: З1-2; У1-2; ОК 01, ОК 02, ОК 03, ОК 04, ОК 05, ОК 06, ОК 07, ОК 08, ОК 09, ПК 2.1, ПК 3.1*

### Практическое занятие

Цель работы: проверка приобретенных практических навыков по выполнению проекций модели.

- 1. Задание
- 1.1 Предварительная подготовка
- 1.1.1 Повторить теоретические сведения
- 1.1.2 Подготовить формат А4
- 1.2 Работа в аудитории

1.2.1 Выполнить комплексный чертеж модели по двум заданным проекциям

- 1.2.2 Выполнить технический рисунок модели по комплексному чертежу
- 2. Необходимые принадлежности
- 2.1 Бумага чертёжная (формат А4)
- 2.2 Набор чертёжных инструментов и принадлежностей

СМК-РП УД-8.3-7/3/2-27.27-2023 МГУ им. адм. Г.И. Невельского стр. 25 из 55 С://ООП/ Организация перевозок и управление на транспорте (по видам)/РП УД ОП.01 Инженерная графика.doc

- Содержание графической работы  $3.$
- 3.1 Комплексный чертеж модели

3.2 Технический рисунок модели

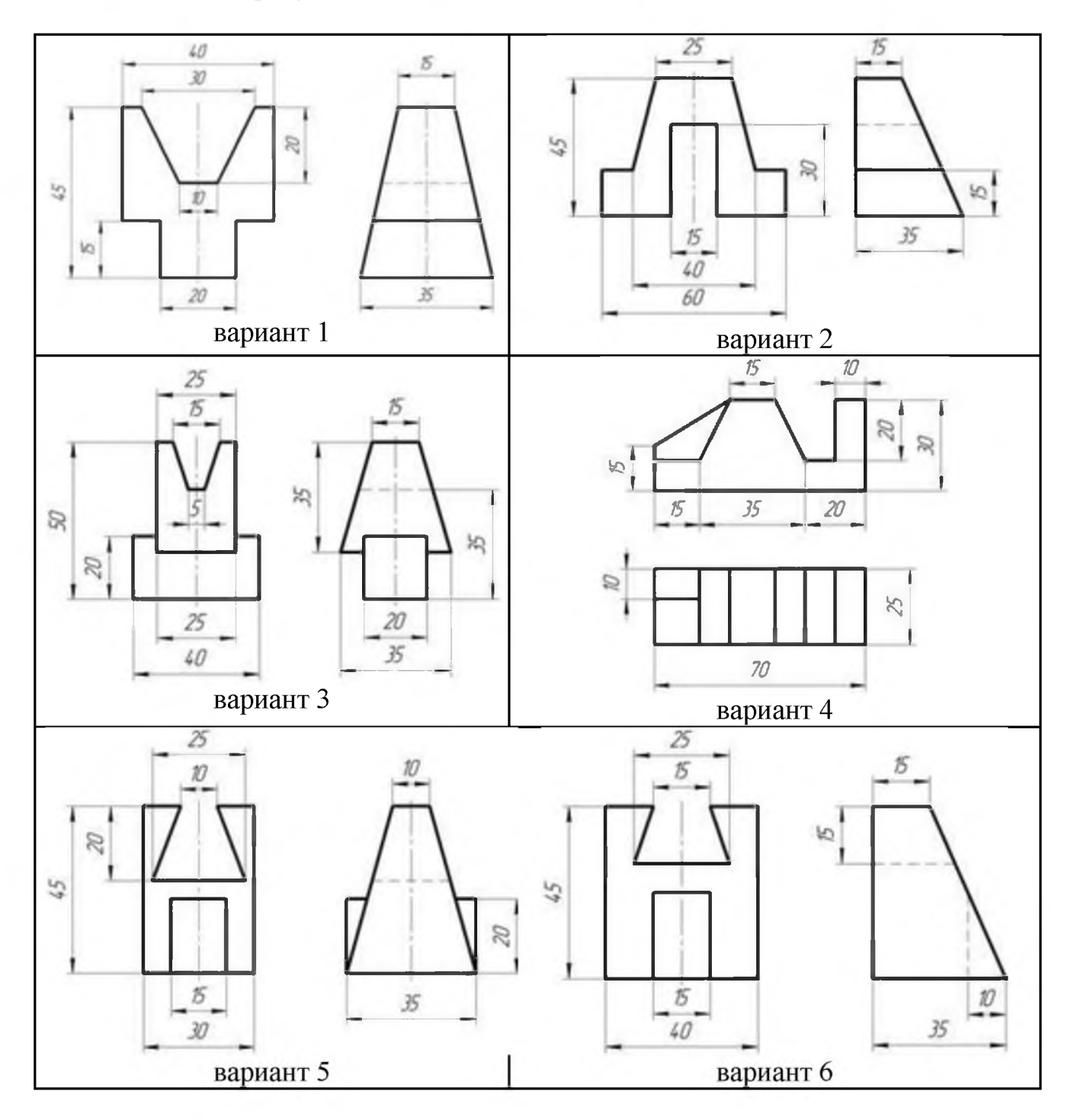

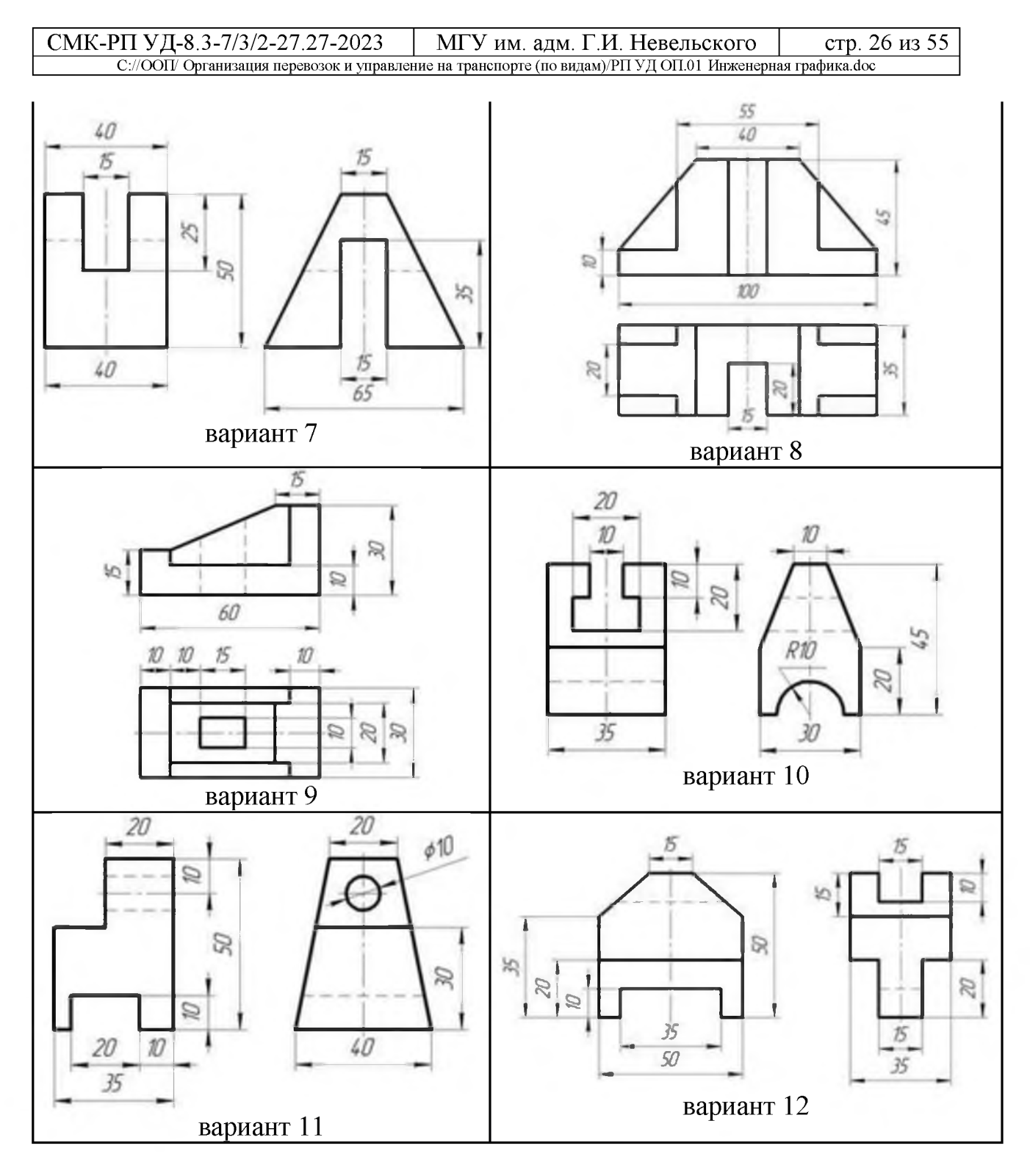

Тема 3.4. Чтение и деталирование сборочного чертежа Проверяемые результаты обучения: 31-2; V1-2; ОК 01, ОК 02, ОК 03, ОК 04, ОК 05, OK 06, OK 07, OK 08, OK 09, IIK 2.1, IIK 3.1

### Практическое занятие

Цель работы: проверка приобретенных практических навыков по выполнению деталирования сборочного чертежа.

- $\mathbf{1}$ . Задание
- 1.1 Предварительная подготовка
- 1.1.1 Повторить теоретические сведения
- 1.1.2 Подготовить формат А4
- 1.2 Работа в аудитории
- 1.2.1 По сборочному чертежу выполните рабочий чертеж заданной детали.
- 1.2.2. Проставьте необходимые размеры.
- 1.2.3. Заполните основную надпись.
- 2. Необходимые принадлежности
- 2.1 Бумага чертёжная (формат А4)
- 2.2 Набор чертёжных инструментов и принадлежностей
- 3. Содержание графической работы
- 3.1 Выполнение деталирование сборочного чертежа

По сборочному чертежу выполните рабочий чертеж заданной детали, проставьте необходимые размеры, заполните основную надпись.

№ детали: 4. Гайка накидная, (М72х4) изготовлена из стали 40Х. Используется для крепления отбортованой трубы.

Сборочный чертеж к 1 варианту.

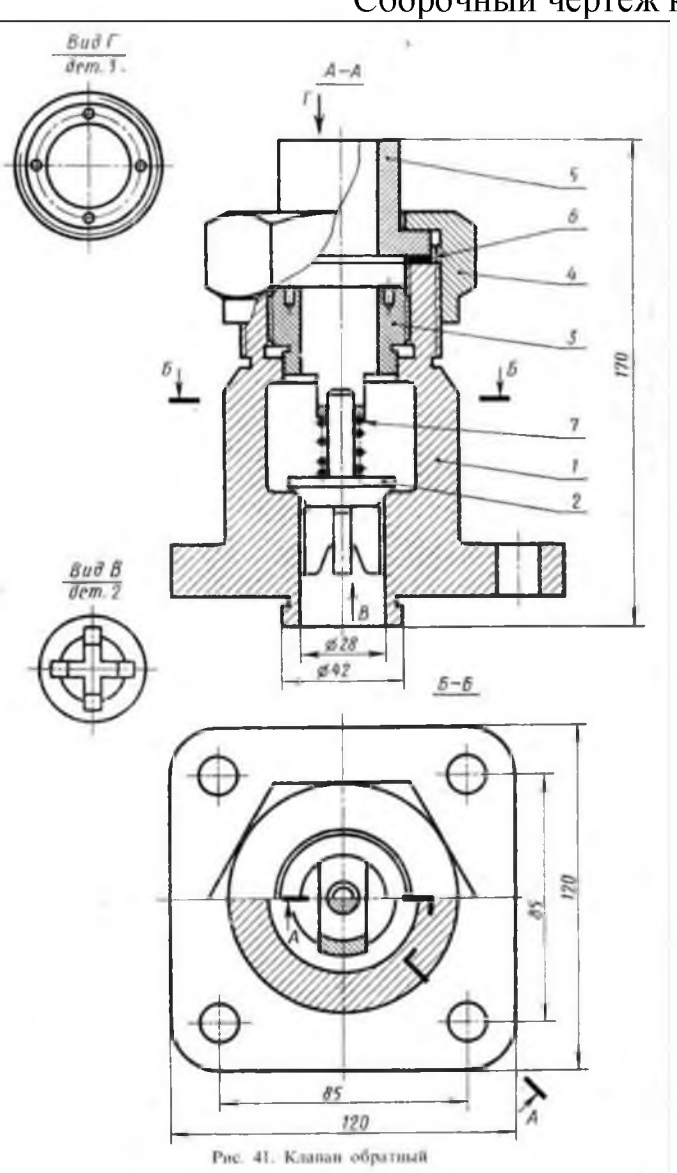

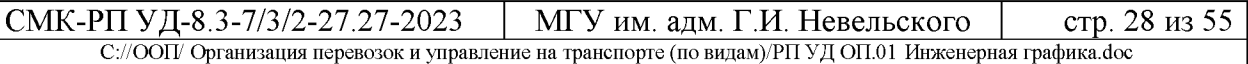

По сборочному чертежу выполните рабочий чертеж заданной детали, проставьте необходимые размеры, заполните основную надпись.

№ детали: 6. Втулка регулирующая с резьбой (М24) изготовлена из стали 30. Используется для установления клапана на заданное давление.

Сборочный чертеж к 2 варианту.

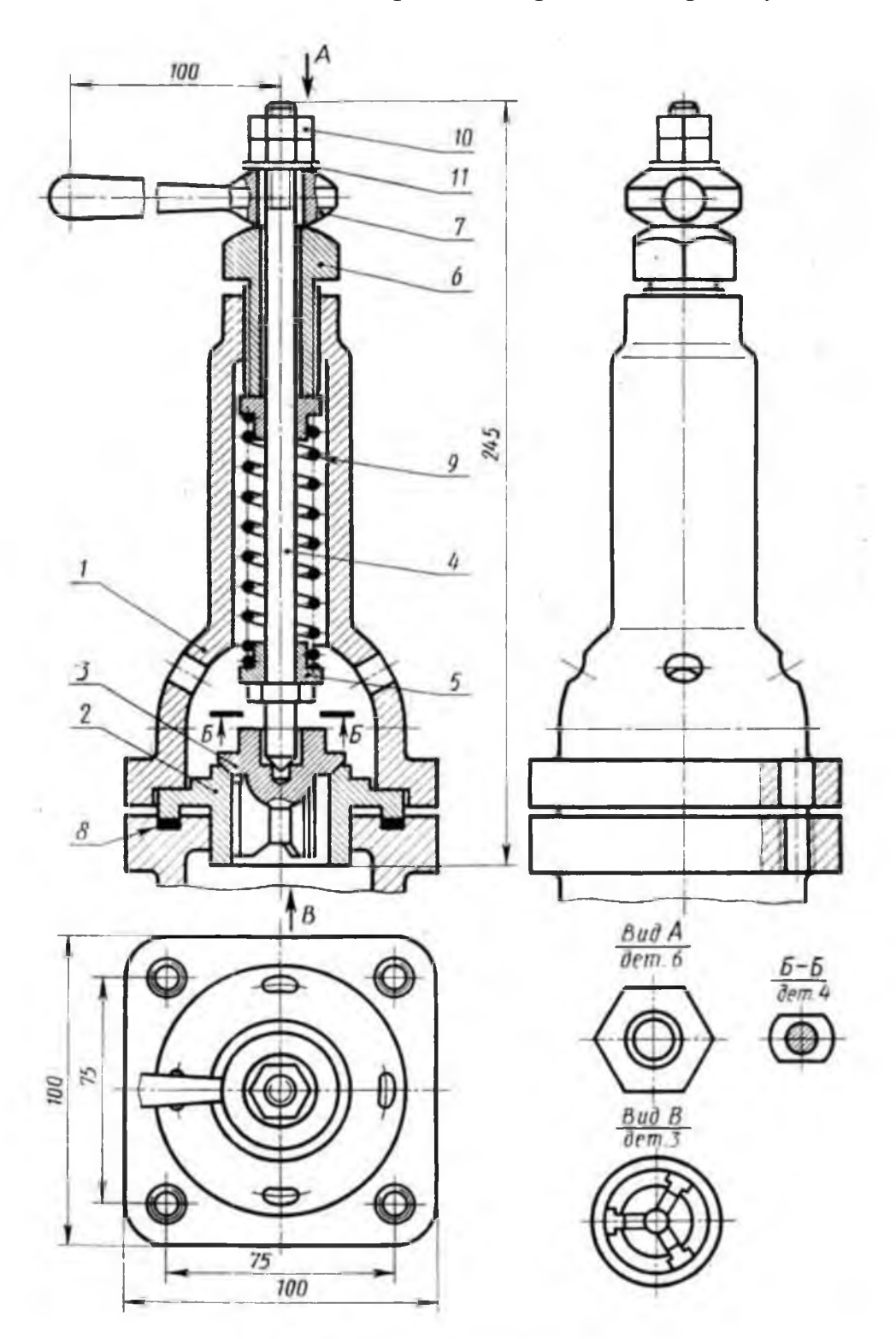

Рис. 42. Клапан предохранительный

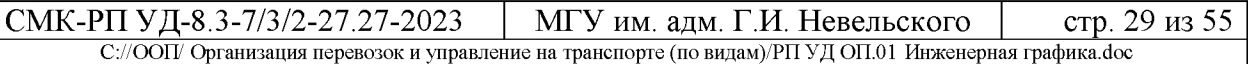

По сборочному чертежу выполните рабочий чертеж заданной детали, проставьте необходимые размеры, заполните основную надпись.

№ детали: 8. Шпиндель, изготовлен из стали 12Х18Н10Т. Сверху имеет нарезанную часть (М10) для вкручивания в крышку, а также нарезанную часть (М8) для гайки, которая держит маховичок.

Сборочный чертеж к 3 варианту.

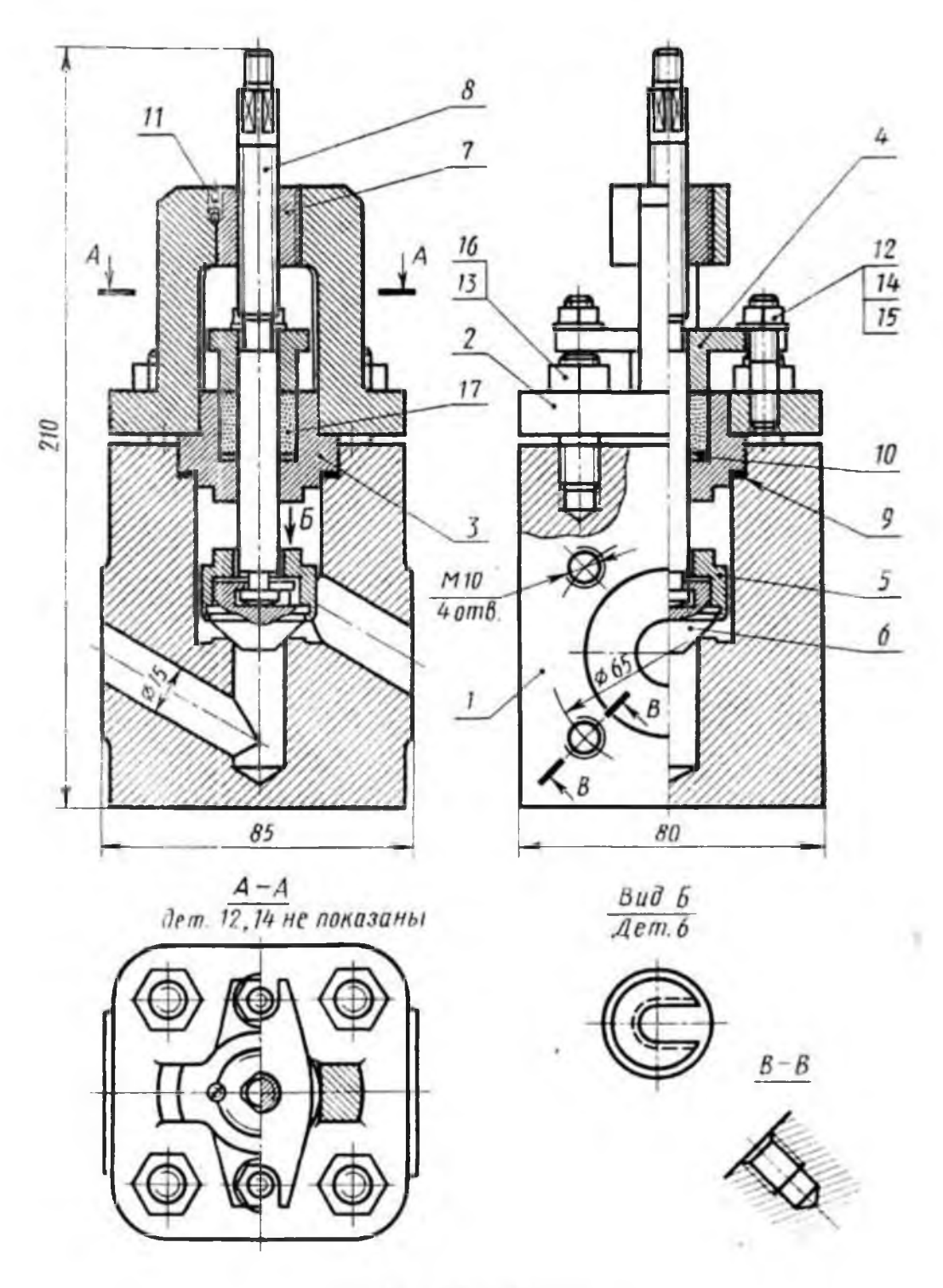

Рис. 43. Вентиль запорный

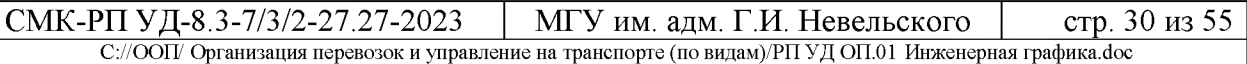

По сборочному чертежу выполните рабочий чертеж заданной детали, проставьте необходимые размеры, заполните основную надпись.

№ детали: 1. Штуцер, изготовлен из стали 15, имеет нарезанный конец М52х2 для крепления на рабочее место, другой конец штуцера имеет резьбу М42х2. Он вкручивается в отверстие корпуса 2, также имеет цилиндрическую канавку для прокладки 8.

Сборочный чертеж к 4 варианту.

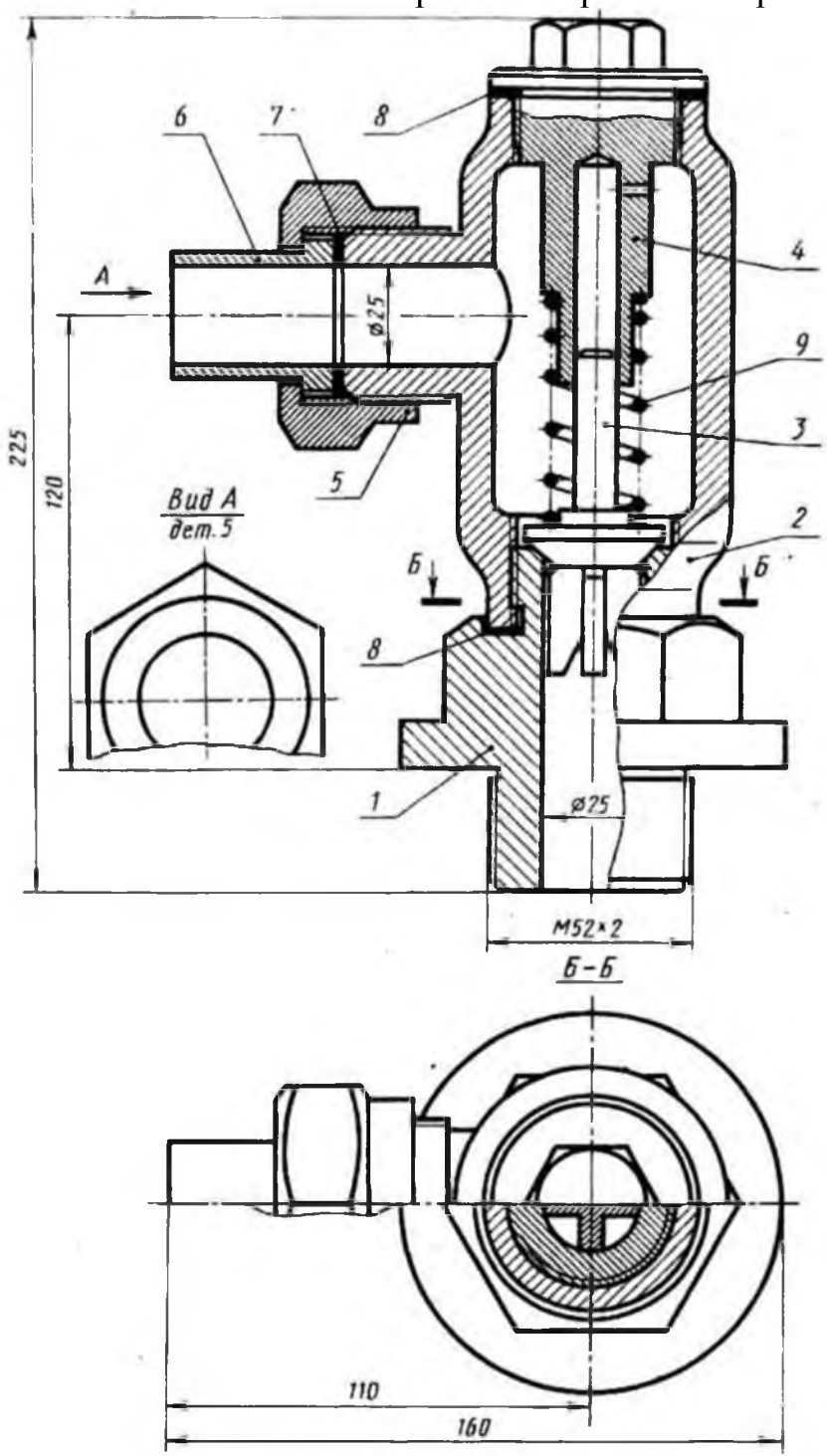

Рис. 44. Клапан обратный

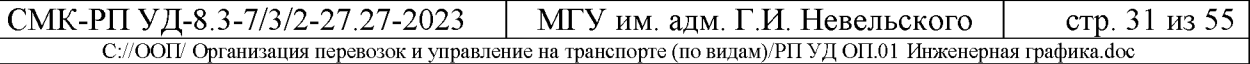

По сборочному чертежу выполните рабочий чертеж заданной детали, проставьте необходимые размеры, заполните основную надпись.

№ детали: 3. Крышка, изготовлена из стали 40Х. Имеет нарезанную часть (М42х2), которая вкручивается в корпус 1 и обеспечивает герметизацию рабочей камеры путем зажимания прокладок 8.

Сборочный чертеж к 5 варианту.

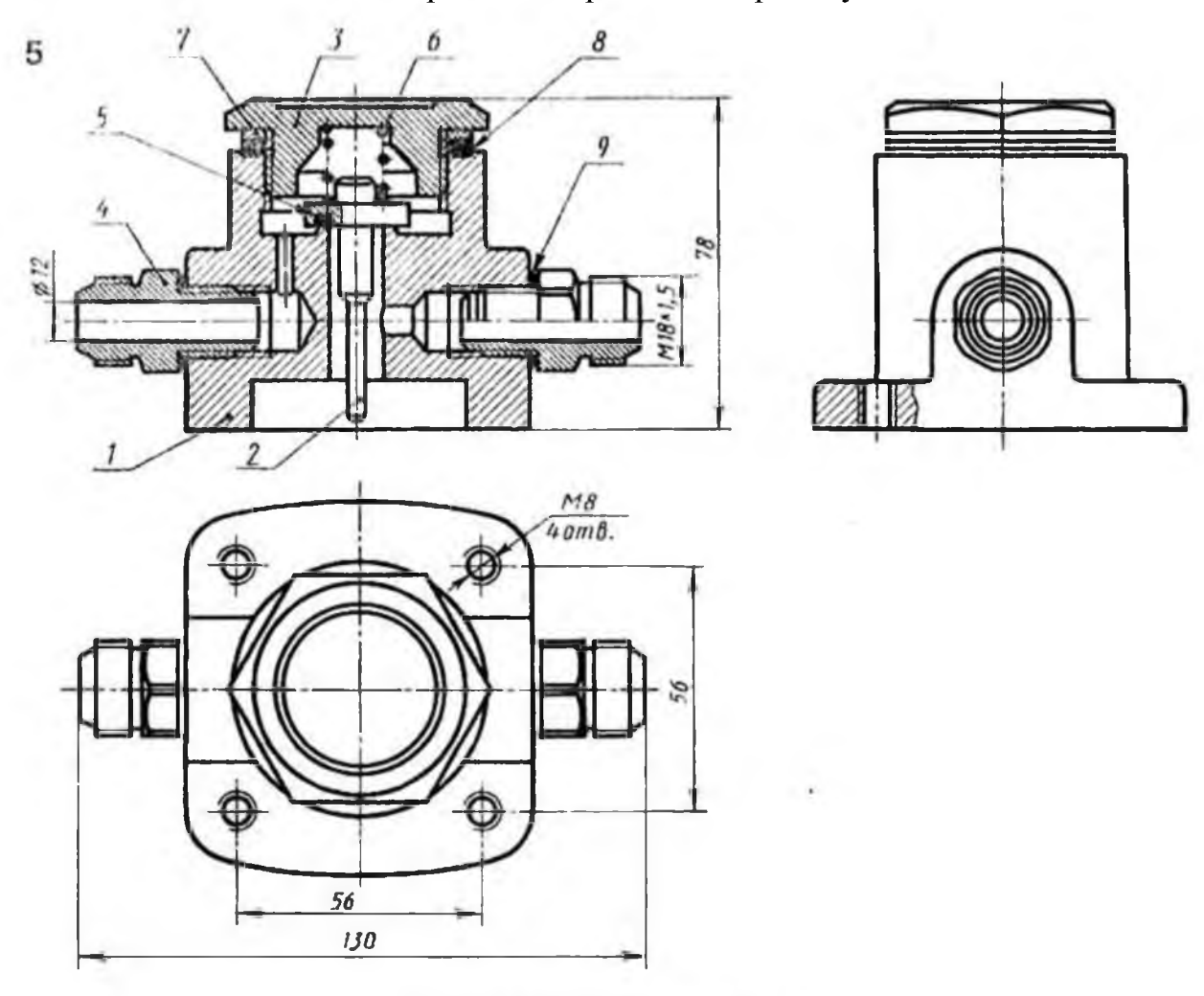

Рис. 45. Кланан предохранительный

Вариант № 6

По сборочному чертежу выполните рабочий чертеж заданной детали, проставьте необходимые размеры, заполните основную надпись.

№ детали: 2. Крышка, изготовлена из стали 30, вкручивается в корпус 1 (М80х3), зажимая прокладку 10. В верхней части имеет отверстие для выпуска воздуха, который в рабочем положении перекрывается ручкой 3.

Сборочный чертеж к 6 варианту.

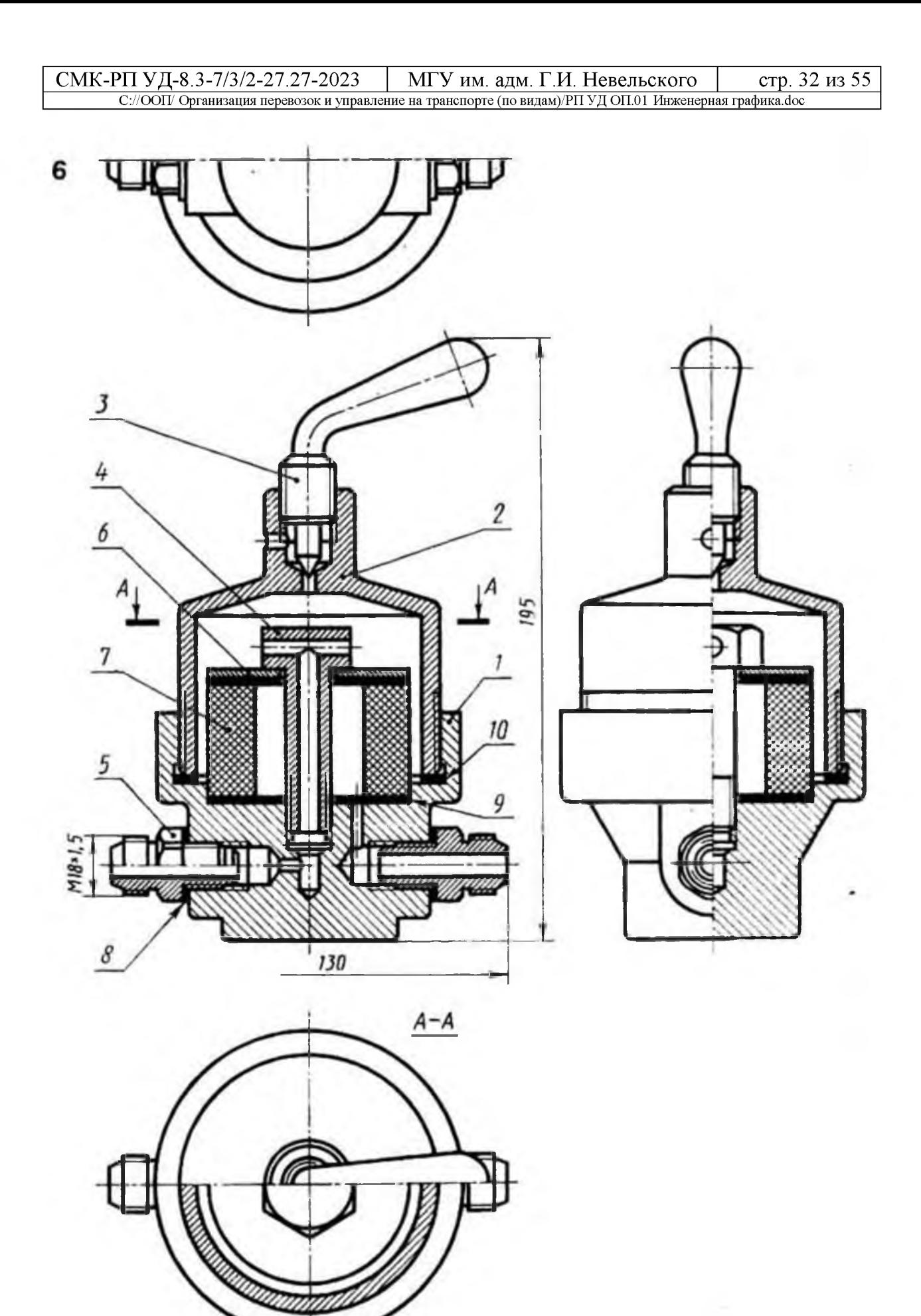

**Рис. 46. Фильтр воздушный**

 $\sim$ 

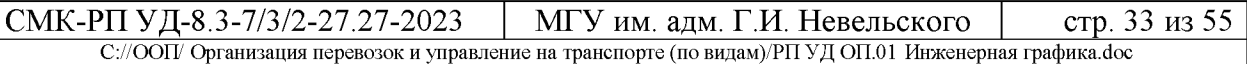

По сборочному чертежу выполните рабочий чертеж заданной детали, проставьте необходимые размеры, заполните основную надпись.

№ детали: 5. Гайка накидная, выполнена из стали 40Х, имеет нарезанную часть (М36х1,5), для вкручивания в корпус 2.

Сборочный чертеж к 7 варианту.

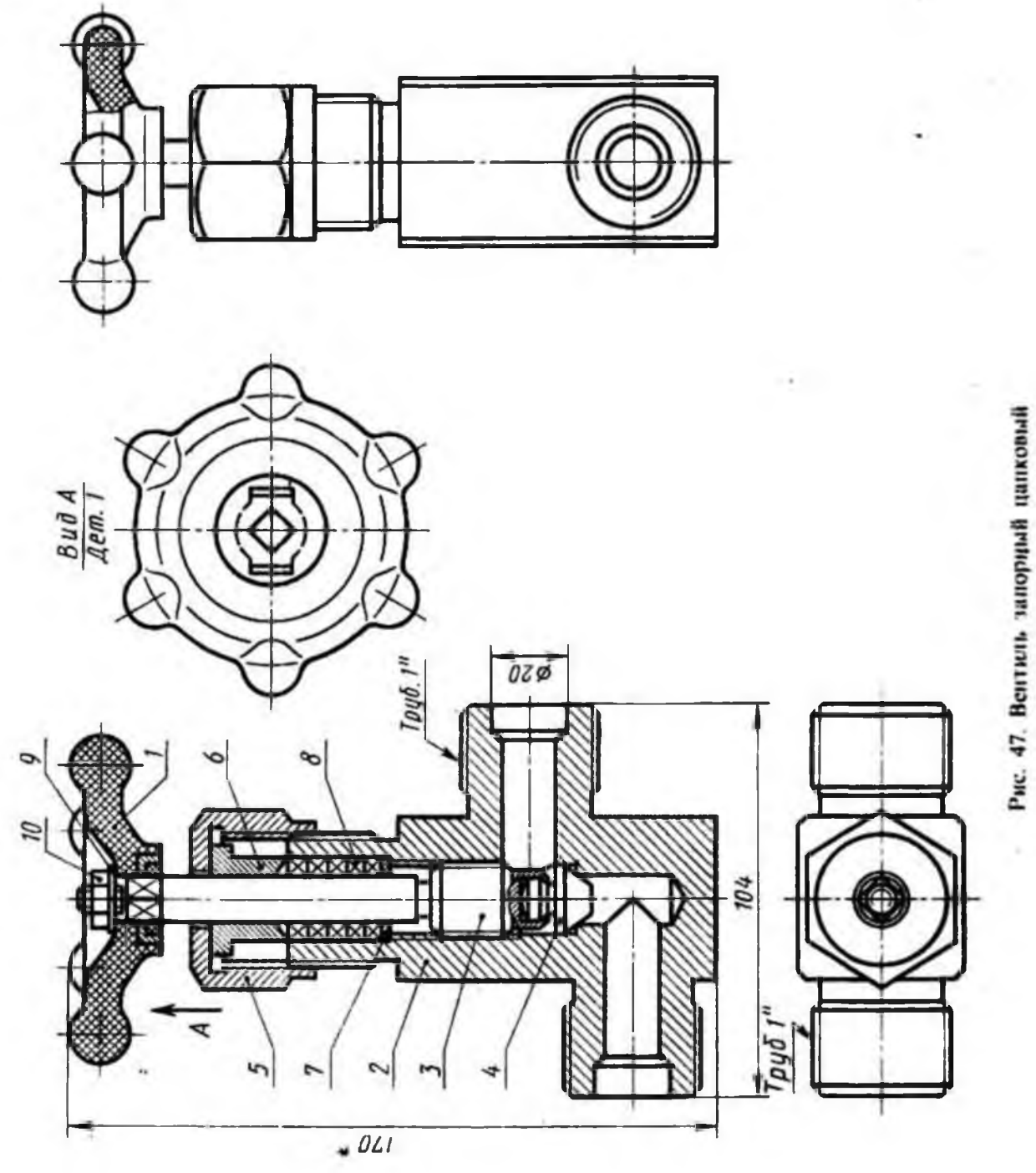

Вариант № 8

По сборочному чертежу выполните рабочий чертеж заданной детали, проставьте необходимые размеры, заполните основную надпись. № детали: 5. Гайка накидная, выполнена из стали 15Х, имеет нарезанную часть (М36х1, 5) для накручивания на корпус 2.

Сборочный чертеж к 8 варианту.

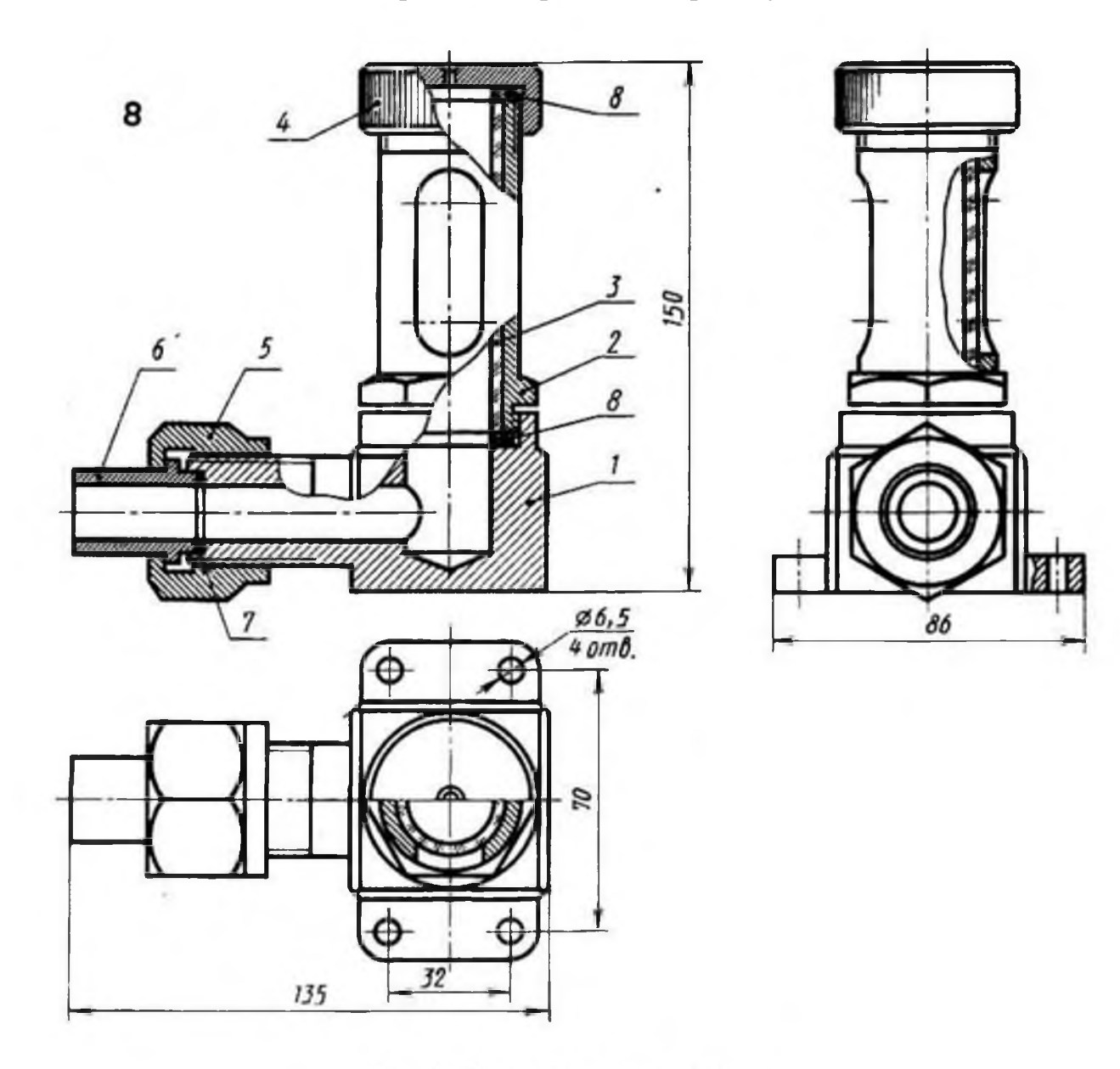

Рис. 48. Указатель уровня жидкости

Тема 4.3. Основные надписи для текстовых документов *Проверяемые результаты обучения: З1-2; У1-2; ОК 01, ОК 02, ОК 03, ОК 04, ОК 05, ОК 06, ОК 07, ОК 08, ОК 09, ПК 2.1, ПК 3.1*

### Практические занятия

Цель работы: проверка приобретенных практических навыков по выполнению чертежей и схем по специальности.

- 1. Задание
- 1.1 Предварительная подготовка
- 1.1.1 Повторить теоретические сведения
- 1.1.2 Подготовить формат А4
- 1.2 Работа в аудитории

СМК-РП УД-8.3-7/3/2-27.27-2023 | МГУ им. адм. Г.И. Невельского | стр. 35 из 55 С://ООП/ Организация перевозок и управление на транспорте (по видам)/РП УД ОП.01 Инженерная графика^ос

- 1.2.1 Выполнить чертеж и схему
- 1.2.2. Проставьте необходимые размеры.
- 1.2.3. Заполните основную надпись.
- 2. Необходимые принадлежности
- 2.1 Бумага чертёжная (формат А4)
- 2.2 Набор чертёжных инструментов и принадлежностей
- 3. Содержание графической работы
- 3.1 Выполнение чертежа и схемы

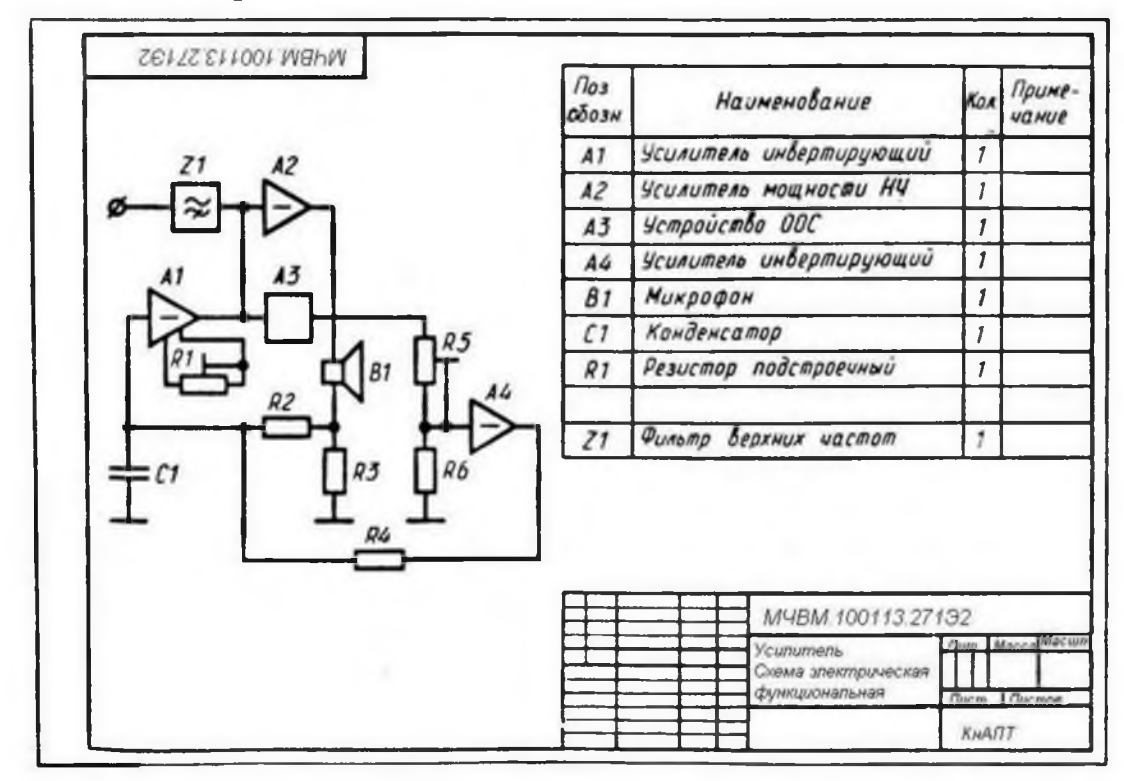

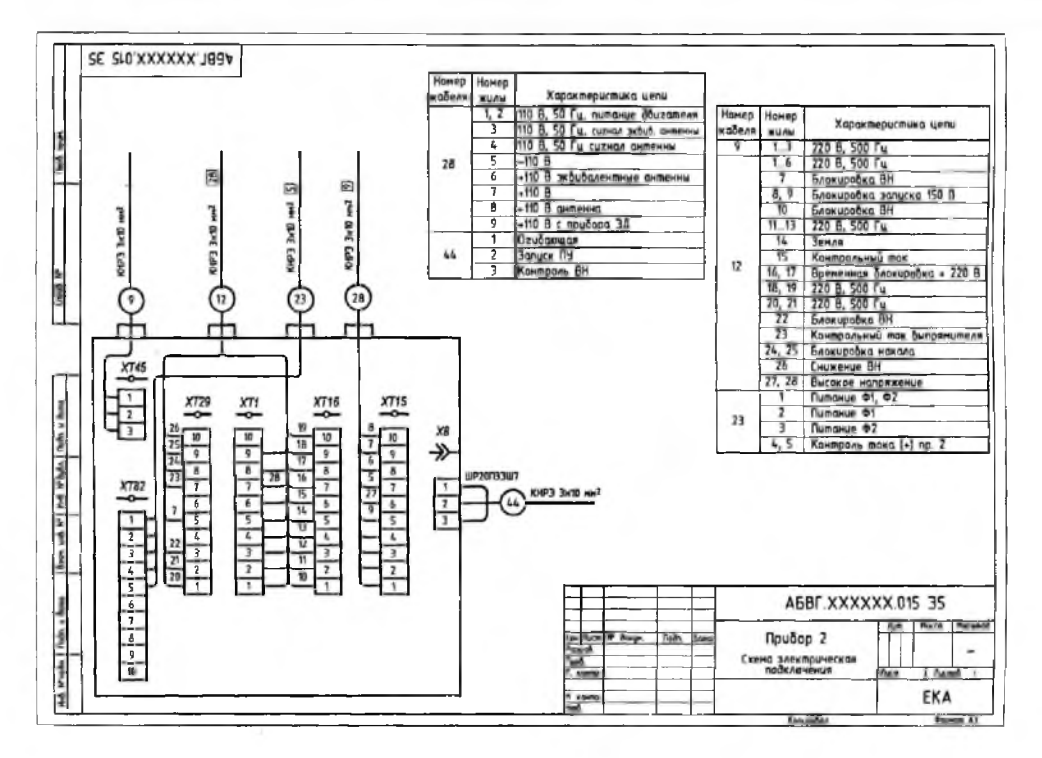

Тема 5.3. Электронные текстовые документы

*Проверяемые результаты обучения: З1-2; У1-2; ОК 01, ОК 02, ОК 03, ОК 04, ОК 05, ОК 06, ОК 07, ОК 08, ОК 09, ПК 2.1, ПК 3.1*

### Практические занятия

Цель работы: проверка приобретенных практических навыков по выполнению чертежей в «Компас-График».

- 1. Задание
- 1.1 Предварительная подготовка
- 1.1.1 Повторить теоретические сведения
- 1.2 Работа в аудитории
- 1.2.1 Выполнить чертеж и схему в «Компас-Г рафик» на компьютере
- 1.2.2. Проставьте необходимые размеры.
- 1.2.3. Заполните основную надпись.
- 2. Необходимое оборудование: персональный компьютер.
- 3. Содержание графической работы
- 3.1 Выполнение чертежа и схемы

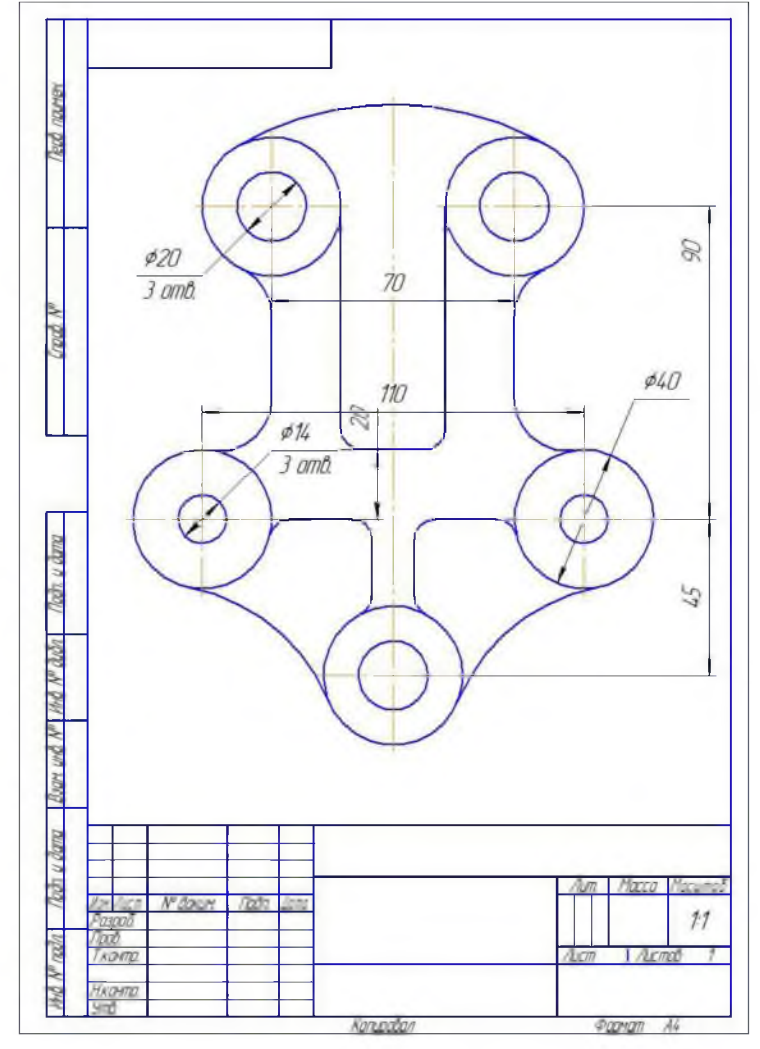

**Примерные вопросы к ДФК в 3 семестре**

*Проверяемые результаты обучения: З1-2; У1-2; ОК 01, ОК 02, ОК 03, ОК 04, ОК 05, ОК 06, ОК 07, ОК 08, ОК 09, ПК 2.1, ПК 3.1*

- 1. Назовите основные форматы чертежей.
- 2. Как образуются дополнительные форматы чертежей?
- 3. В каких пределах должна быть толщина сплошной основной линии?
- 4. Какая толщина принята для штриховой, штрих пунктирной тонкой и сплошной волнистой линии в зависимости от толщины сплошной основной линии?
- 5. Какова длина штрихов в штрих пунктирной и штриховой линии?
- 6. Какие установлены размеры шрифта и чем определяется размер шрифта?
- 7. В каких случаях уменьшается расстояние между буквами?
- 8. В каких случаях допускается отклонение от принятого масштаба?
- 9. Как провести перпендикуляр с помощью циркуля и линейки?
- 10. Как определить центр дуги окружности если он не задан?
- 11. Сформулируйте понятие сопряжения.
- 12. Нужно ли уменьшать проставляемые на чертеже размеры, если чертеж выполнен в масштабе 1:10?
- 13. На каком расстоянии от контура проводится размерная линия?
- 14. На какое расстояние за контур выходят осевые и центровые линии?
- 15.Какое расстояние должно быть между параллельным размерным линиями?
- 16.Что называется уклоном, конусность и как определить уклон и конусность?
- 17.Применяя, какие условные обозначения, можно только по одному изображению представить форму цилиндрических, конических, призматических (с основанием квадрат) и сферических элементов деталей?
- 18. Что такое комплексный чертеж, каковы правила его построения?
- 19.Какие координаты точки определяют ее положение, если она принадлежит плоскости Н?
- 20.Как располагаются на эпюре проекции отрезка перпендикулярного плоскости проекций Н?
- 21. Как располагаются на эпюре пересекающиеся прямые от скрещивающихся?
- 22. Назовите возможные положения двух прямых.
- 23. Дайте определение горизонтально, фронтально и профильнопроецирующей прямой.
- 24. Как определить, какая из двух точек видимая, если их проекции на фронтальной плоскости совпали?
- 25. Сформулируйте основные положения о параллельности двух прямых, прямой и плоскости.
- 26. Что называется следом плоскости?

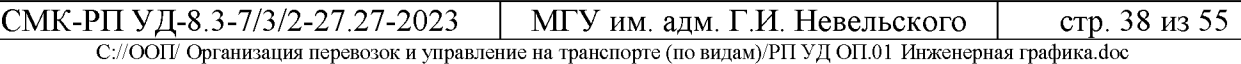

- 27.Как проецируются боковые ребра прямой правильной призмы на фронтальную и горизонтальную плоскости проекций, если ее основание лежит в плоскости Н?
- 28. Какие геометрические тела называется многогранниками?
- 29. Какое геометрическое тело называется призмой?
- 30. Какое геометрическое тело называется пирамидой?
- 31. Дать определение геометрических тел вращения: цилиндра, конуса, тора, шара.
- 32. Как проецируется основание пирамиды на плоскость проекции Н, если оно расположено в плоскости Н?
- 33.Какие плоскости называются проецирующими?
- 34. В чем сущность способов вращения и перемены плоскостей проекций?
- 35.Как относительно оси ОХ нужно расположить горизонтальную проекцию прямой чтобы прямая на фронтальную плоскость проекций спроецировалась в натуральную величину?
- 36.Чем отличается технический рисунок от аксонометрической проекции?
- 37. Какие изображения применяют при выполнении чертежей?
- 38. Какое изображение называется видом?
- 39.Какие виды называются основными?
- 40. В каких случаях применяются дополнительные виды?
- 41. Как оформляют на чертеже дополнительные виды?
- 42. В каких случаях применяют местные виды?
- 43. Что такое выносной элемент?
- 44. Как оформляют выносной элемент?
- 45. Какое изображение называется разрезом?
- 46. Какие разрезы называются простыми, сложными?
- 47.Как называются разрезы в зависимости от положения секущих плоскостей?
- 48.Когда следует применять соединение половины вида с половиной соответствующего разреза?
- 49. Когда следует применять полный разрез?
- 50.Когда следует применять местный разрез?
- 51.Как изображают тонкие стенки, ребра, спицы, зубья шестерен в продольных разрезах?
- 52. Когда оправдано применение штриховых линий для выявления контура невидимых элементов детали?
- 53.Какая линия отделяет вид от разреза симметричных деталей?
- 54. В каких случаях вид от разреза отделяют сплошной волнистой линией?
- 55. Какие изображения называют сечениями?
- 56.Какие виды сечений применяют?
- 57.Какие чертежи называются сборочными, какие требования к ним предъявляются?
- 58. Какая разница между сборочным чертежом и чертежом общего вида?
- 59. В каком порядке выполняется сборочный чертеж?

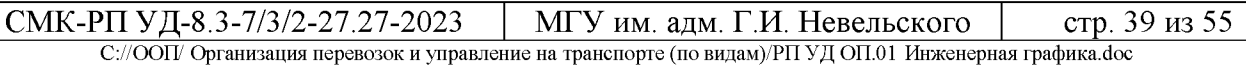

- 60.Как следует изображать: болты, гайки, шпонки, стержни, заклепки, сплошные валы, шарики, ролики на сборочных чертежах?
- 61.В каком положении изображаются на сборочных чертежах клапанные устройства и краны трубопроводов?
- 62.Как изображается штриховка для смежных сечений трех разных деталей?
- 63.Как изображается резьба на стержне, ввернутом в резьбовое отверстие?
- 64. В каких случаях при составлении сборочных чертежей рекомендуется пользоваться видами по стрелке на все изделие и на его часть?
- 65. Как изображаются спиральные пружины на сборочных чертежах?
- 66.Как вычерчиваются окружности выступов двух зубчатых колес на участке их зацепления и в разрезе?
- 67.Как показывается на сборочном чертеже крайнее положение двух подвижных частей механизма?
- 68. Какие размеры ставят на сборочном чертеже?
- 69.Какие детали или элементы деталей сборочных единиц называются сопрягаемыми?
- 70. Какое назначение имеет спецификация, порядок ее заполнения?
- 71.В каком порядке наносятся позиции составных частей на сборочном чертеже?
- 72. Как записываются в спецификации стандартные изделия (болты, гайки, шпильки и т.п.)
- 73.Каковы особенности чертежей армированных изделий?
- 74. Каким номером шрифта выполняют номера позиций?
- 75.Какие элементы деталей допускается не показывать на сборочном чертеже?
- 76. На каком формате выполняют спецификацию?
- 77.На каких документах применяют основные надписи по ГОСТ 2. 104-68 Ф1, Ф2, Ф2а?
- 78.Когда сварные, паяные, клееные соединения штрихуют в одном направлении, как одно целое?
- 79.В каких случаях на сборочных чертежах принято писать заголовки: Технические требования. Технические условия?
- 80. Какие детали не заштриховывают на сборочных чертежах?

### **Примерные задания на дифференцированный зачет в 4 семестре**

*Проверяемые результаты обучения: З1-2; У1-2; ОК 01, ОК 02, ОК 03, ОК 04, ОК 05, ОК 06, ОК 07, ОК 08, ОК 09, ПК 2.1, ПК 3.1*

1. Вместо одного из приведенных изображений детали построить разрез, указанный на другом её изображении.

2. На чертеже детали проставить указанные размеры, применяя правила нанесения размеров на чертежах.

3. Заполнить основную надпись в соответствие с ГОСТ.

Вариант 1 1. Заменить главный вид фронтальным разрезом А-А

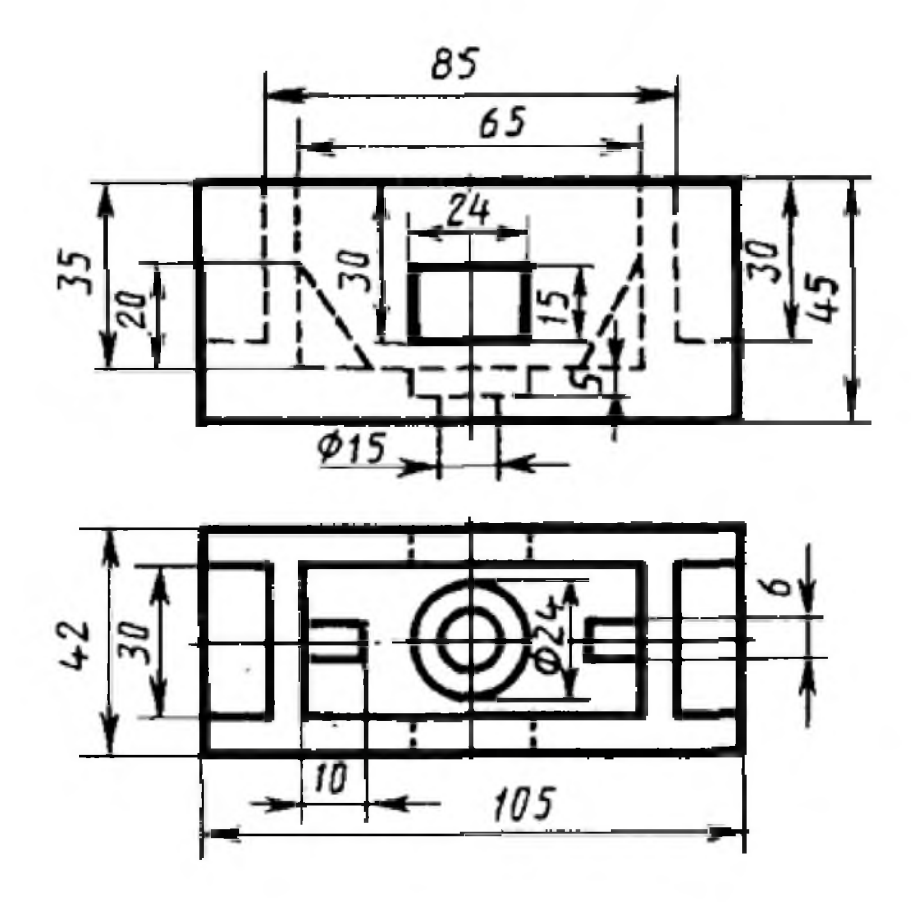

Вариант 2 1. Заменить главный вид наклонным разрезом А-А

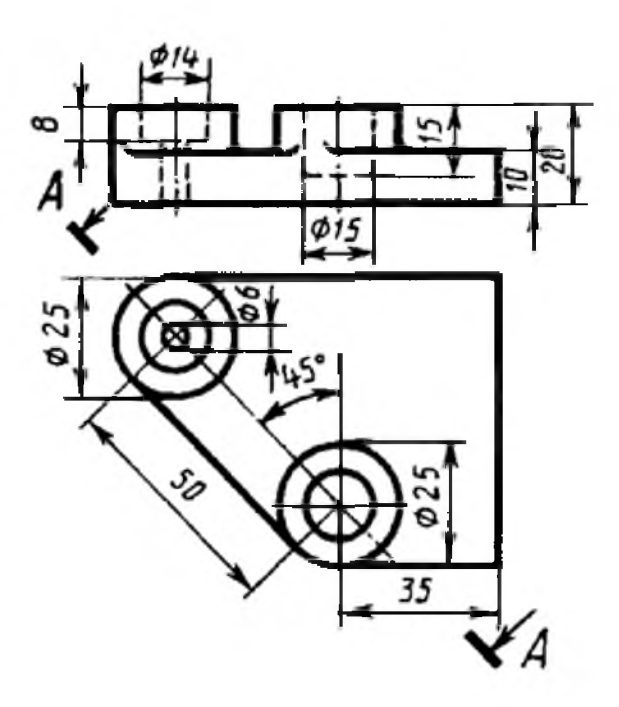

Вариант 3 1. Заменить главный вид ломанным разрезом А-А

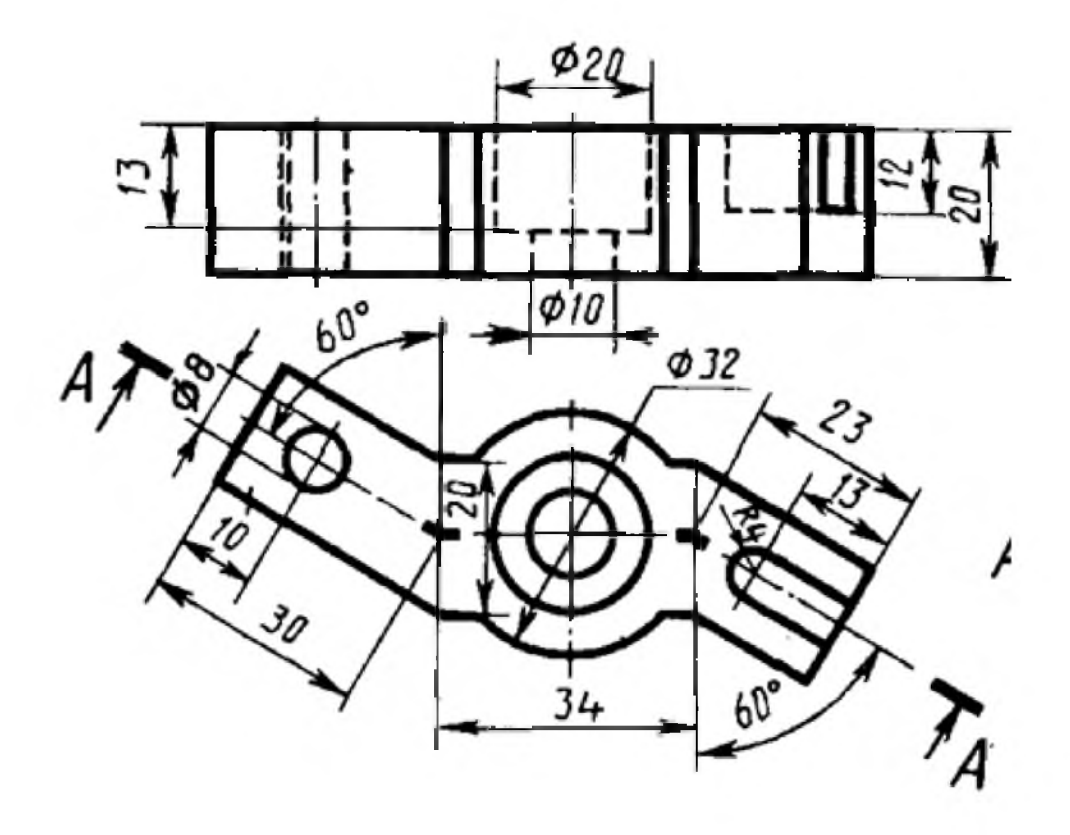

Вариант 4 1. Заменить главный вид ступенчатым разрезом А-А

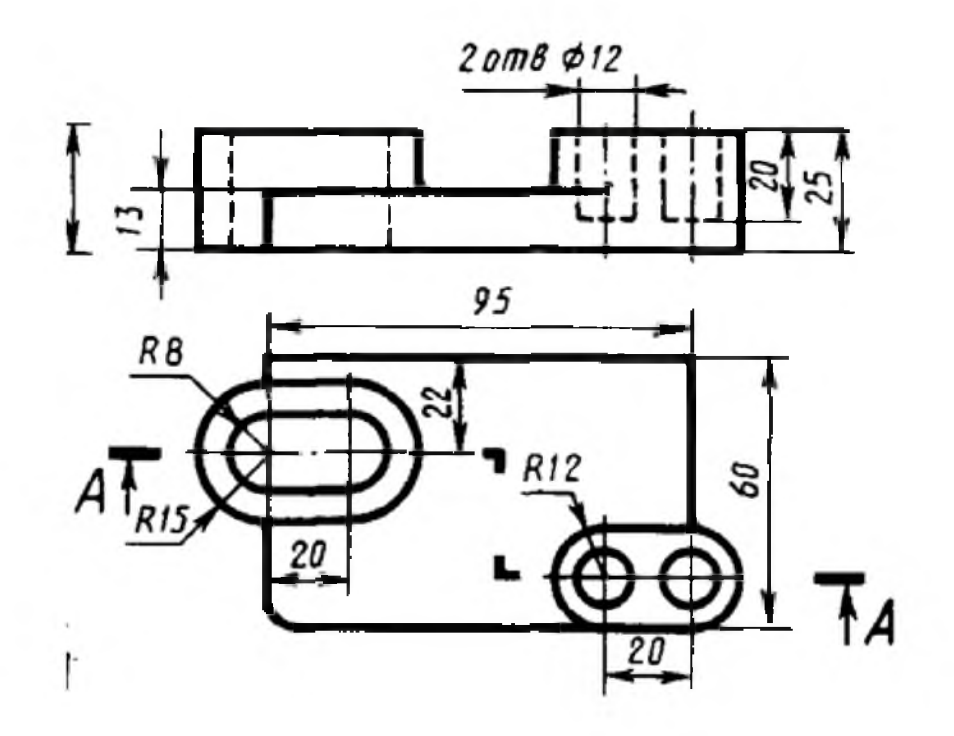

Вариант 5 1. Заменить главный вид фронтальным разрезом А-А

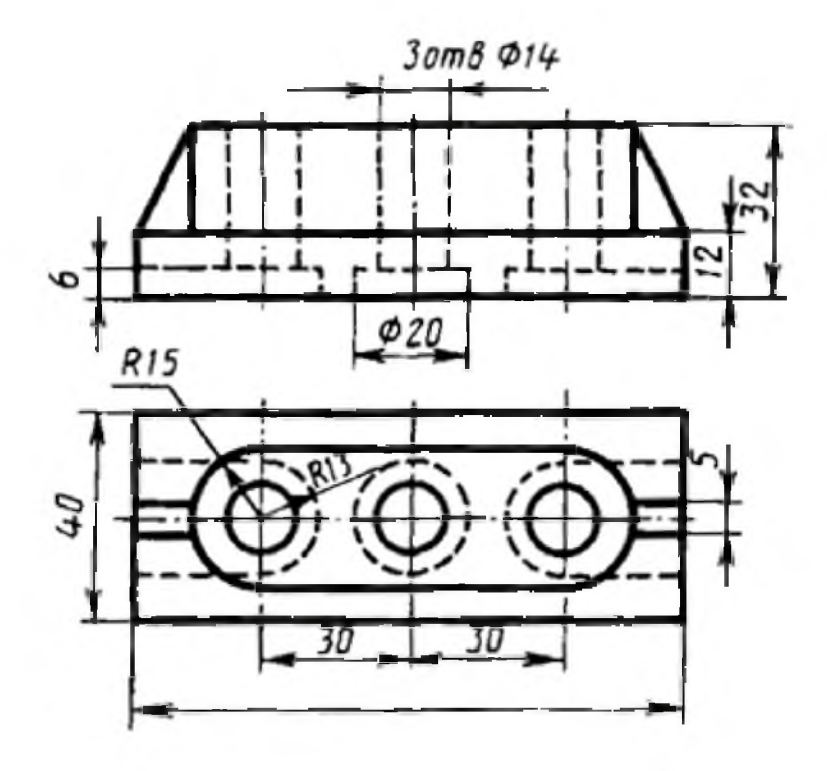

Вариант 6 1. Заменить вид слева ломанным разрезом А-А

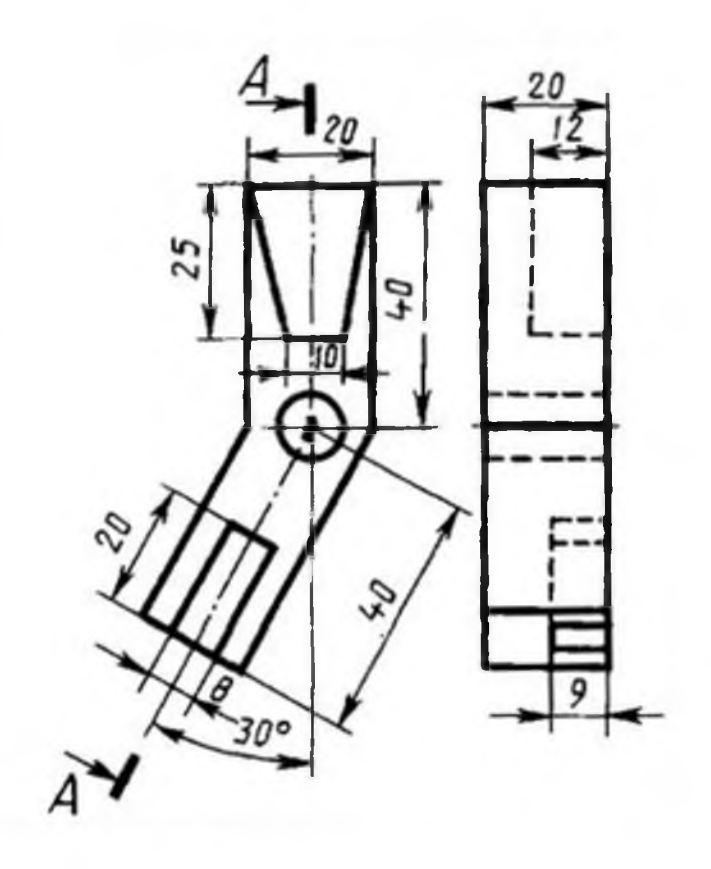

Вариант 7 1. Заменить вид слева ступенчатым разрезом А-А

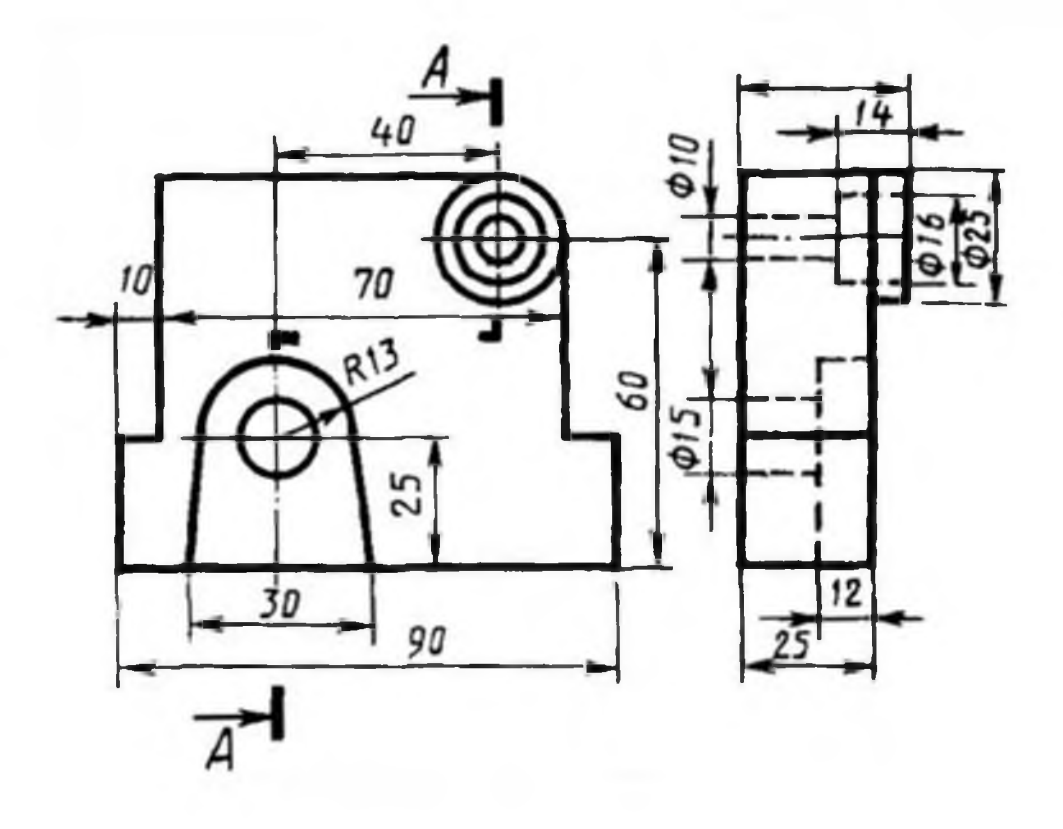

Вариант 8 1. Заменить вид слева наклонным разрезом А-А

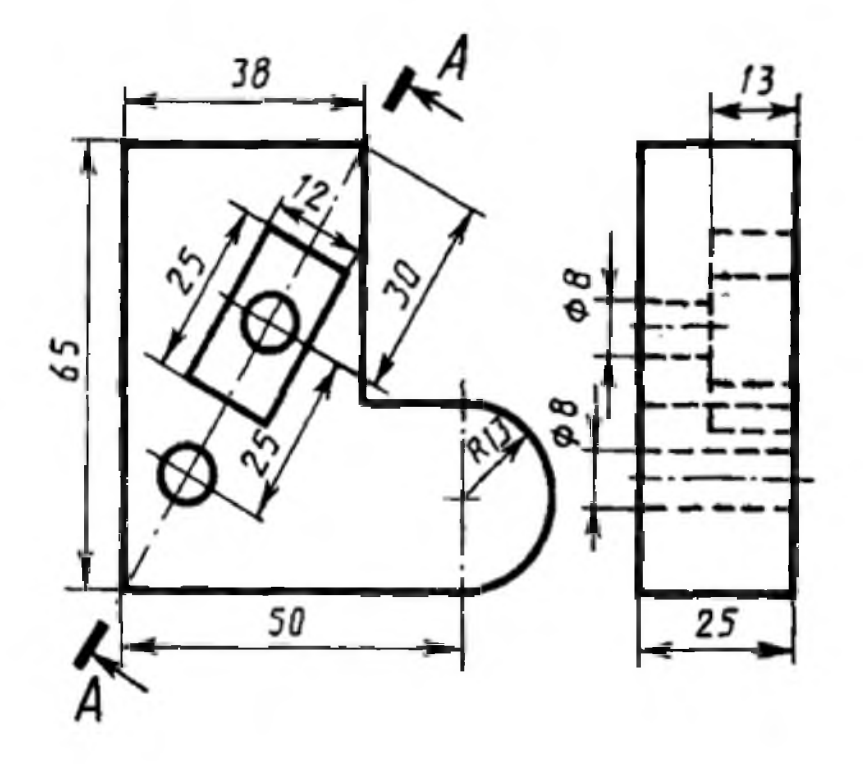

Вариант 9 1. Заменить главный вид фронтальным разрезом А-А.

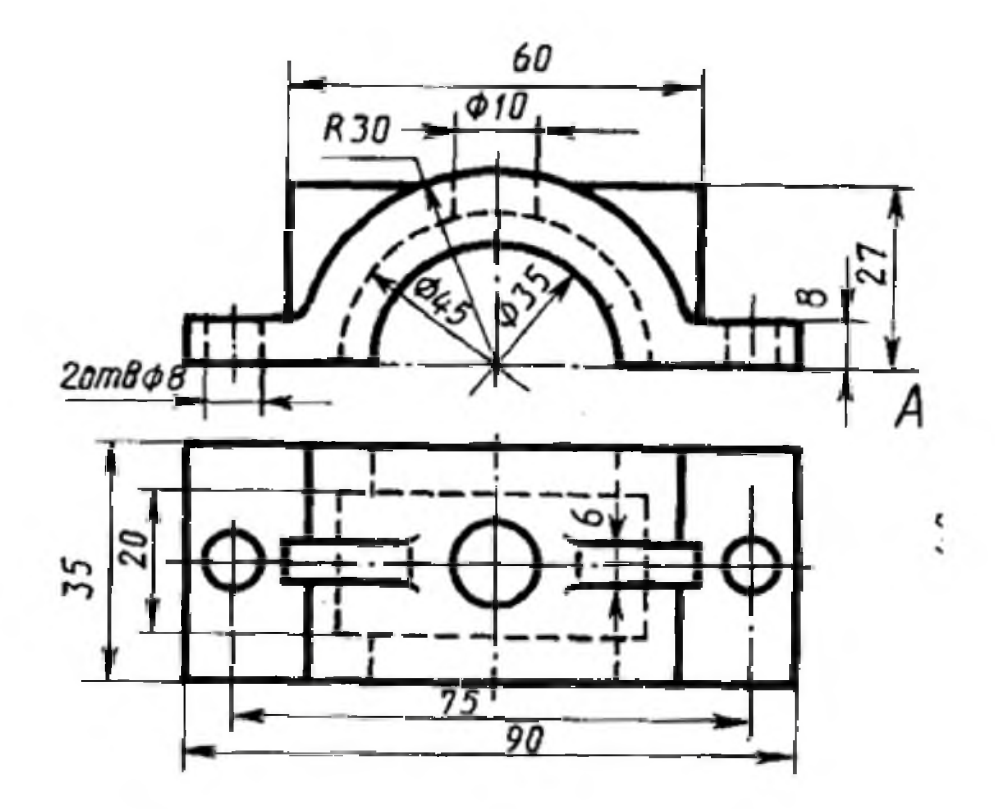

Вариант 10 1. Заменить вид слева ломанным разрезом А-А

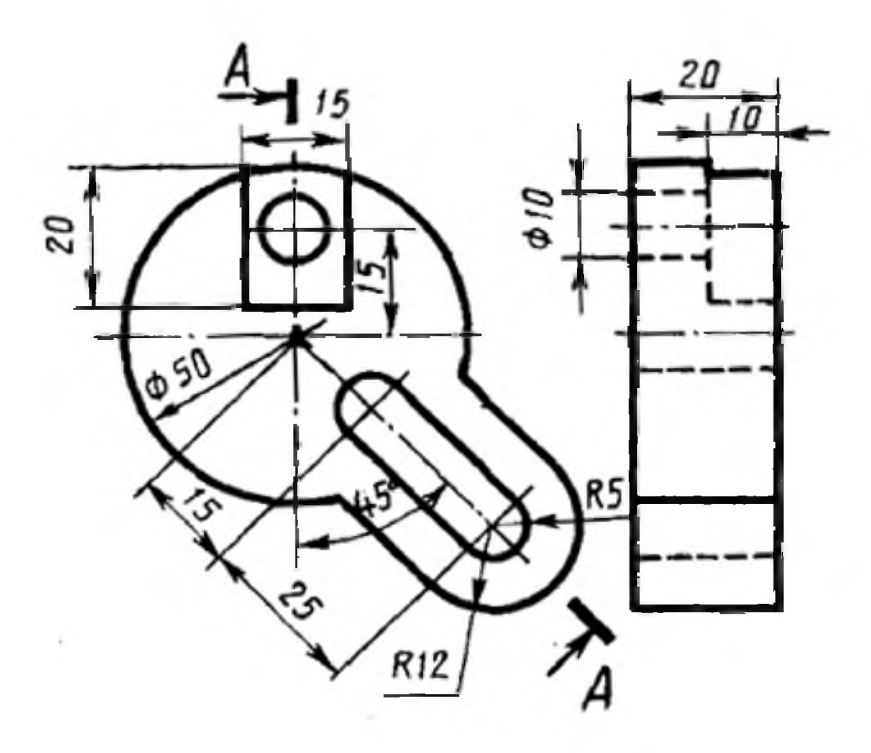

Вариант 11 1. Заменить главный вид наклонным разрезом А-А

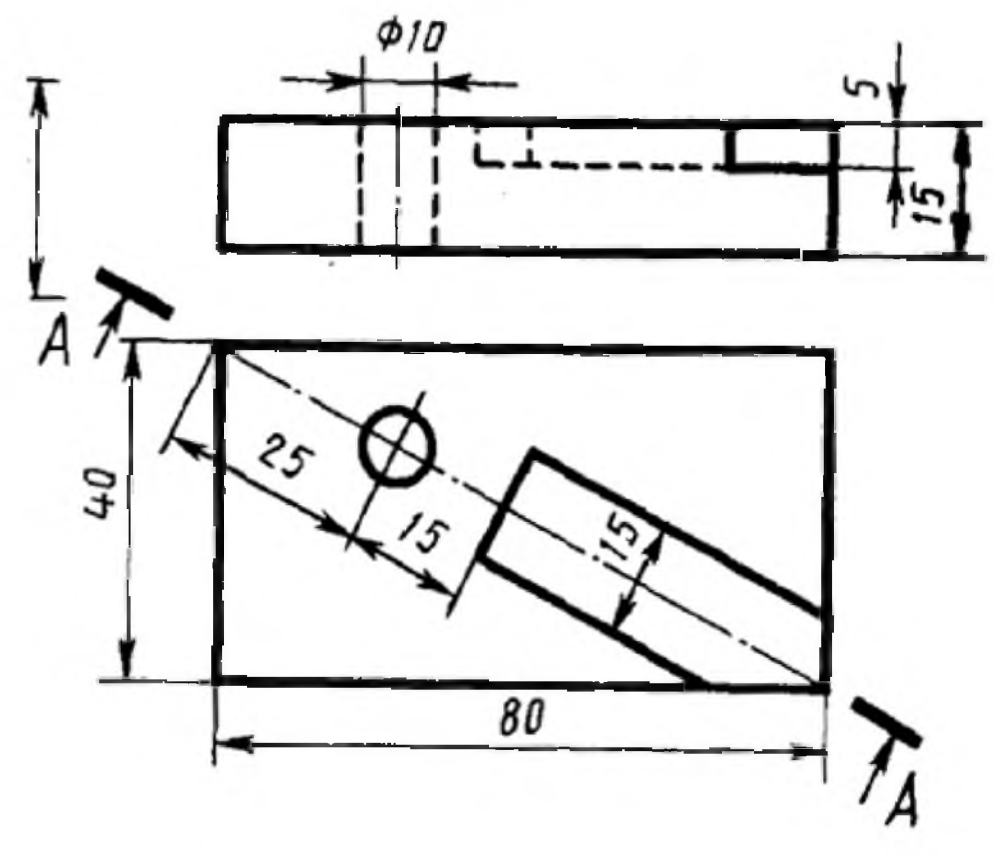

Вариант 12 1. Заменить главный вид ступенчатым разрезом А-А

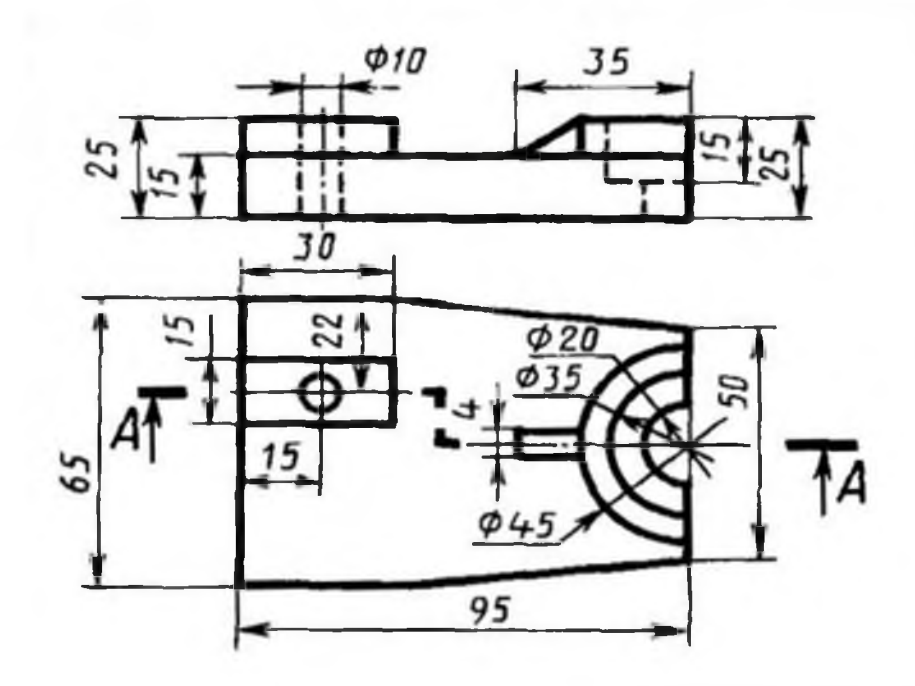

Вариант 13 1. Заменить главный вид ломанным разрезом А-А

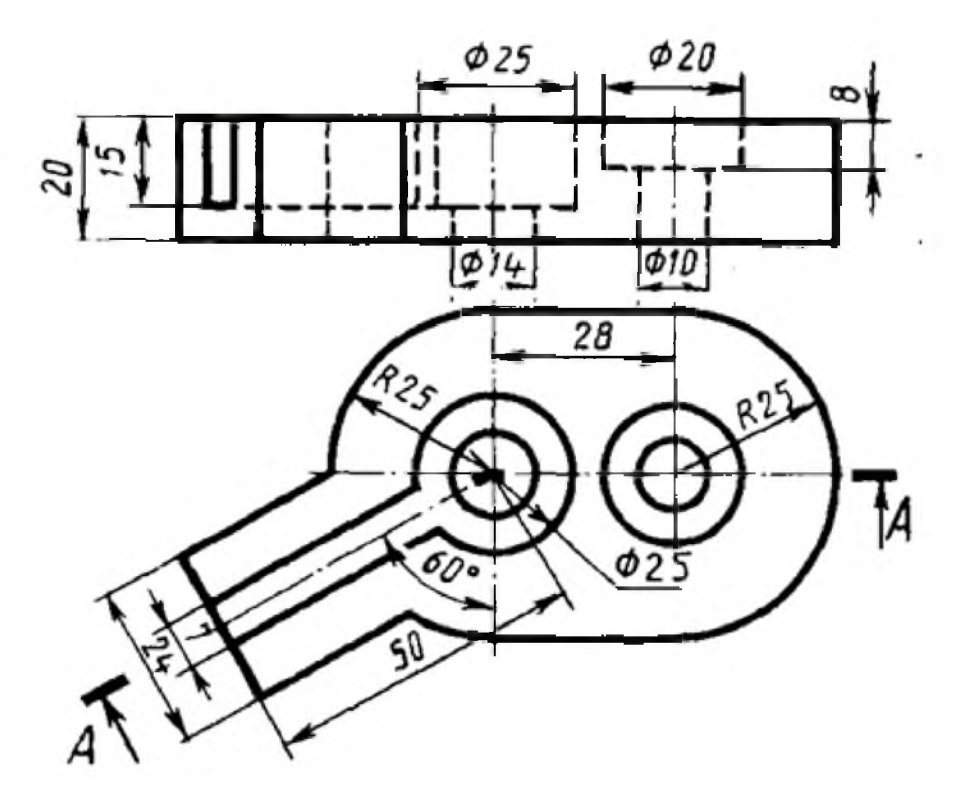

Вариант 14 1. Заменить главный вид фронтальным разрезом А-А.

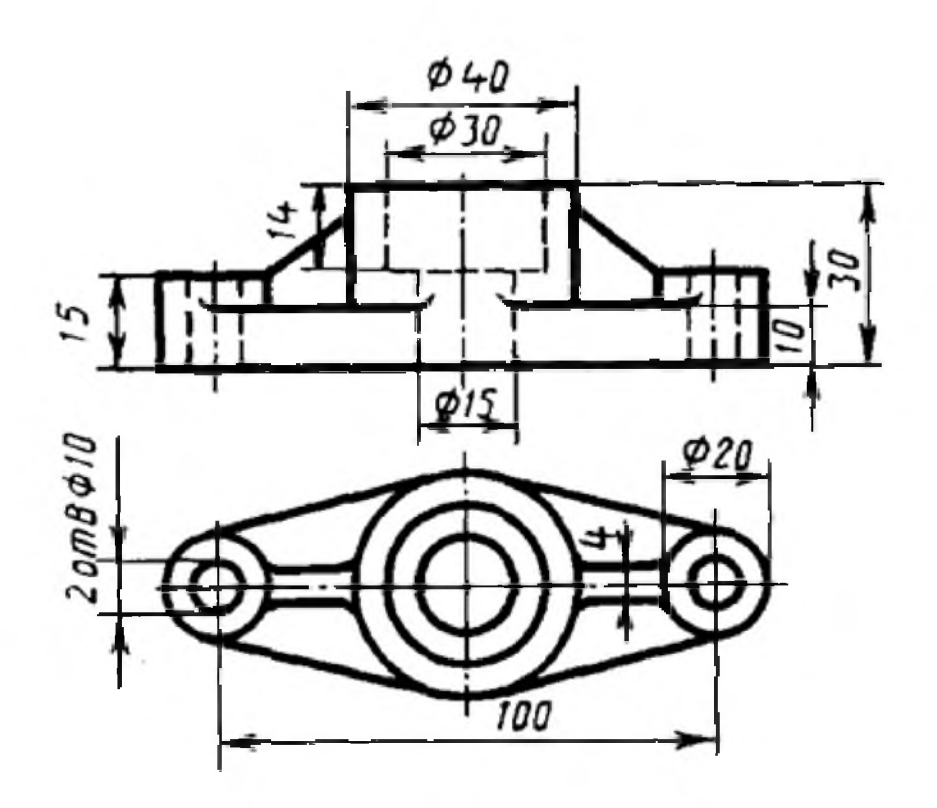

Вариант 15 1. Заменить главный вид ступенчатым разрезом А-А

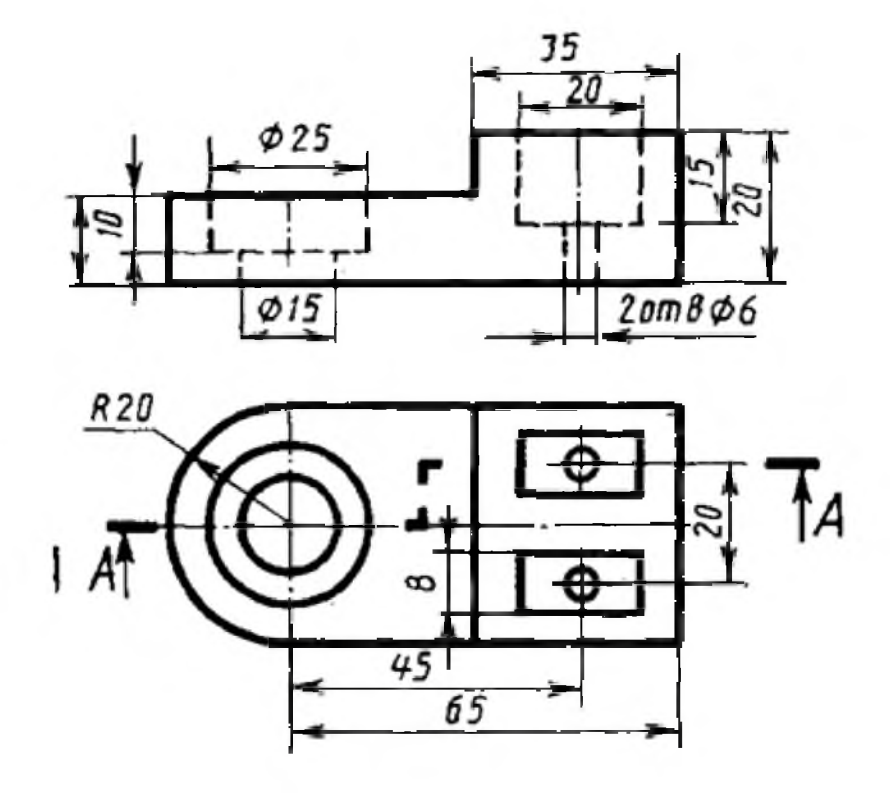

Вариант 16 1. Заменить вид слева наклонным разрезом А-А

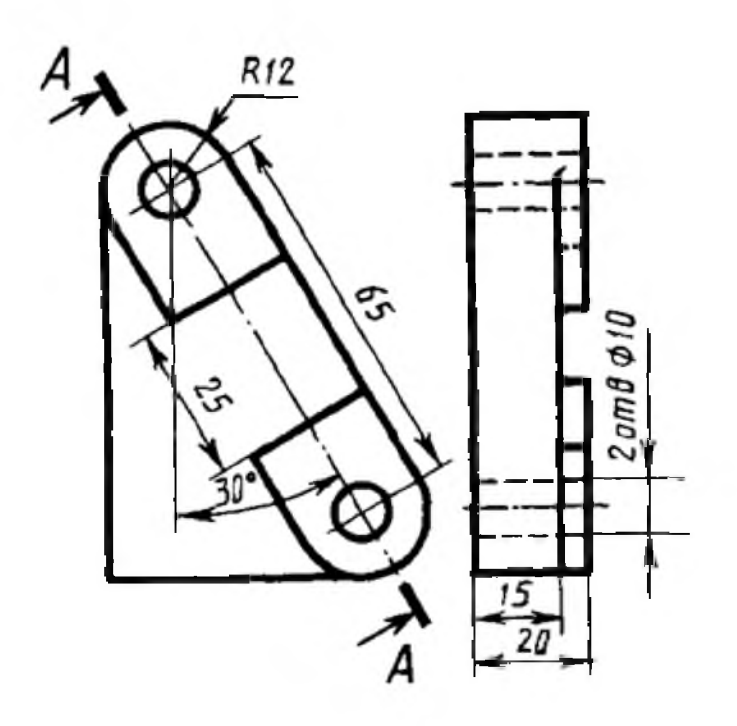

Вариант 17 1 Заменить главный вид фронтальным разрезом А-А.

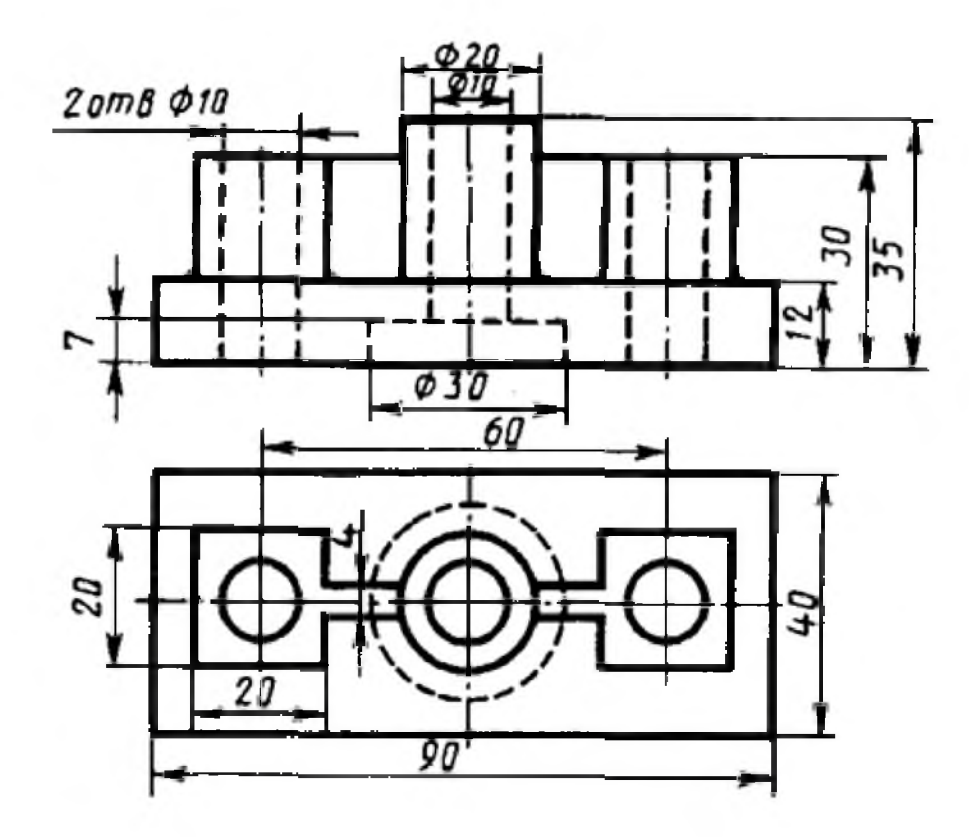

Вариант 18 1. Заменить главный вид наклонным разрезом А-А

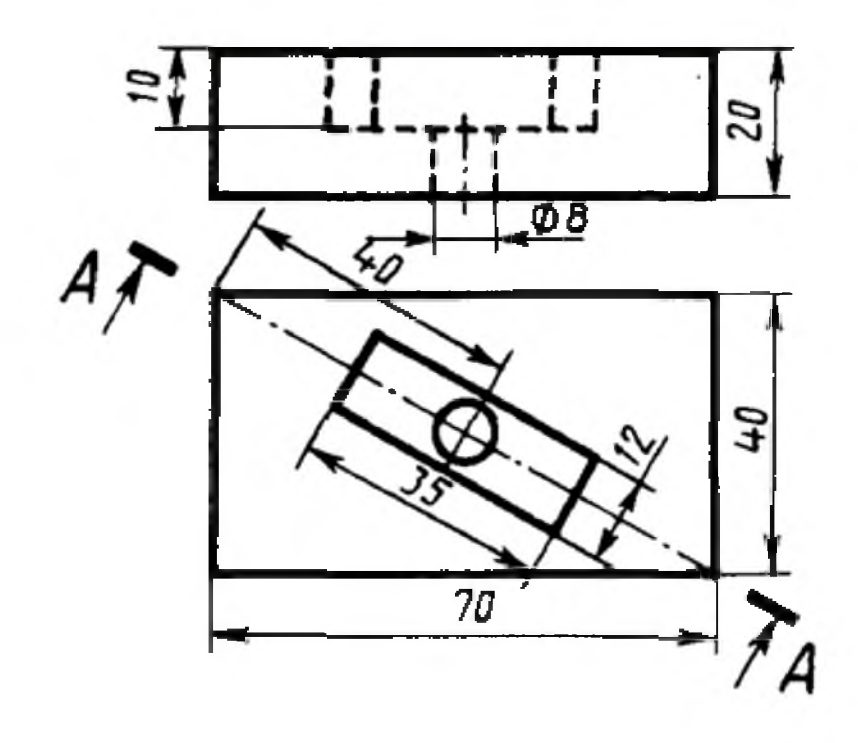

Вариант 19 1. Заменить вид слева ломанным разрезом А-А

![](_page_50_Figure_2.jpeg)

Вариант 20 1. Заменить главный вид ступенчатым разрезом А-А

![](_page_50_Figure_4.jpeg)

Вариант 21 1. Заменить главный вид фронтальным разрезом А-А.

![](_page_51_Figure_2.jpeg)

Вариант 22 1. Заменить главный вид ломанным разрезом А-А

![](_page_51_Figure_4.jpeg)

Вариант 23 1. Заменить вид слева наклонным разрезом А-А

![](_page_52_Figure_2.jpeg)

Вариант 24 1. Заменить главный вид ступенчатым разрезом А-А

![](_page_52_Figure_4.jpeg)

![](_page_53_Picture_190.jpeg)

## **4.2. Методические материалы, определяющие процедуру оценивания**

![](_page_53_Picture_191.jpeg)

## Критерии оценивания тестирования в 5 заданий

## Критерии оценивания тестирования в 15 заданий

![](_page_53_Picture_192.jpeg)

**Оценка «2» «3» «4» «5»**

# **Критерии оценивания устных и письменных опросов**

![](_page_53_Picture_193.jpeg)

![](_page_54_Picture_165.jpeg)

### **Критерии оценивания выполнения графических работ.**

При оценивании графических работ учитывается:

• полнота представления на чертеже формы и размеров вычерчиваемого изделия;

• соответствие элементов чертежа или эскиза требованиям стандартов ЕСКД и ЕСТД (толщина и правильность нанесения линий, отступов, размерных элементов, шрифтов и т. п.);

• гармоничное расположение видов и изображений на чертеже и эскизе (правильность выбора масштаба, соблюдение отступов между видами и рамкой чертежа и т. п.);

• аккуратность выполнения работы (отсутствие существенных помарок и повреждений ватмана).

Правильность выполнения работы (результативность) оценивается в баллах в соответствии с Таблицей 1.

![](_page_54_Picture_166.jpeg)

### **Критерии оценивания выполнения практических занятий**

При оценивании практических занятий учитываются ошибки (несоответствие элементов чертежа требованиям стандартов ЕСКД и ЕСТД), опрятность и аккуратность выполнения работы. Правильность выполнения работы (результативность) оценивается в баллах в соответствии с таблицей 1 (см. «Оценивание выполнения графических работ»).

### **Критерии оценивания дифференцированного зачета**

![](_page_55_Picture_37.jpeg)

Оценка «отлично» - работа выполнена обучающимся в полном объёме, обучающийся уверенно читает чертёж, правильно и аккуратно выполняет чертежи с соблюдением графических параметров;

Оценка «хорошо» - выполнены требования для оценки «отлично», но допущены 2-3 недочёта или 1 ошибка, обучающийся делает анализ допущенных ошибок;

Оценка «удовлетворительно» - работа выполнена не полностью, допущено 2-3 ошибки, допущены ошибки при чтении чертежей;

Оценка «неудовлетворительно» - работа обучающимся не выполнена.

## **Дополнение и изменение в рабочей программе на 20\_\_/20\_\_учебный год**

В рабочую программу вносятся следующие изменения:

Рабочая программа пересмотрена на заседании цикловой методической комиссии (ЦМК)\_\_\_\_\_\_\_\_\_\_\_\_\_\_\_\_\_\_\_\_\_\_\_\_\_\_\_\_\_\_\_\_\_\_\_\_\_\_\_\_\_\_\_\_\_\_\_\_\_\_\_\_ Протокол от  $\begin{array}{|c|c|c|}\hline 20 & \Gamma.\ {\rm N}_2 & \\\hline \end{array}$ 

Председатель ЦМК \_\_\_\_\_\_\_\_\_\_\_\_\_\_\_\_\_\_\_ И.О. Фамилия